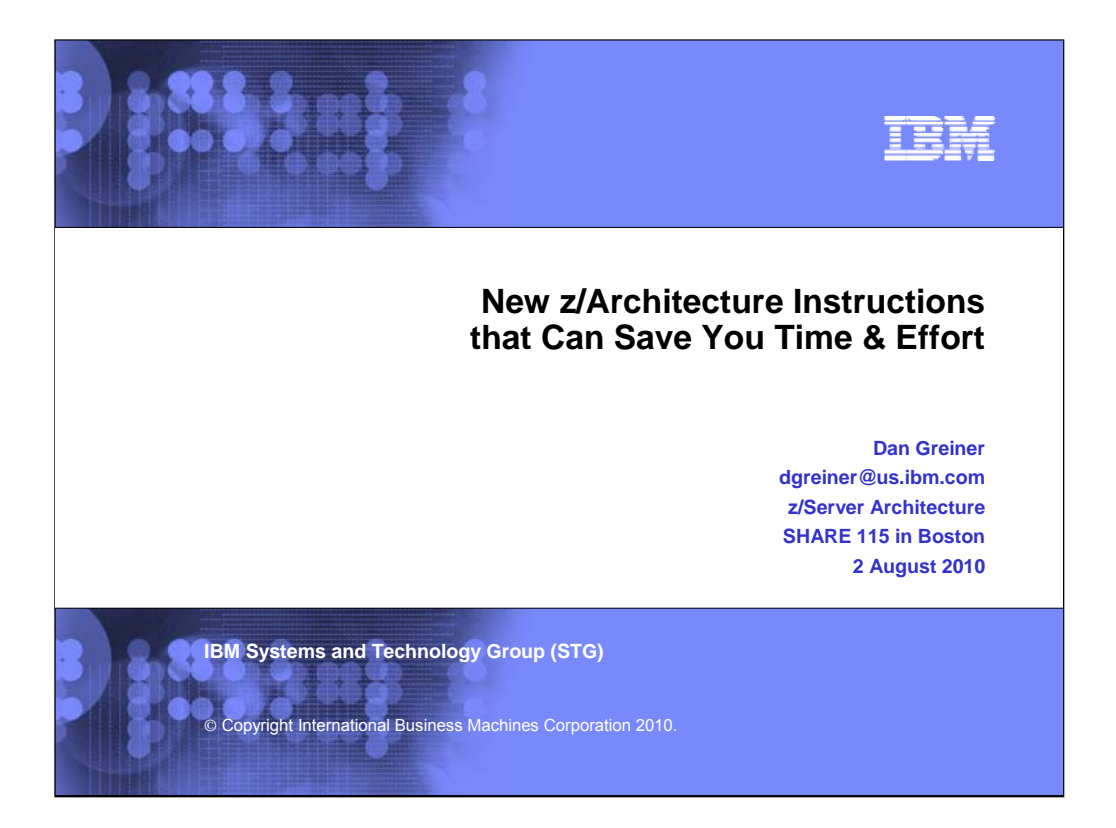

Note: This is a PowerPoint presentation which contains a significant amount of animation to help illustrate the concepts described. SHARE proceedings are usually restricted to Adobe portabledocument-format (.pdf) files. If you would like a copy of the original PowerPoint slide show, please see me after the session or send me an email at the address on the cover page.

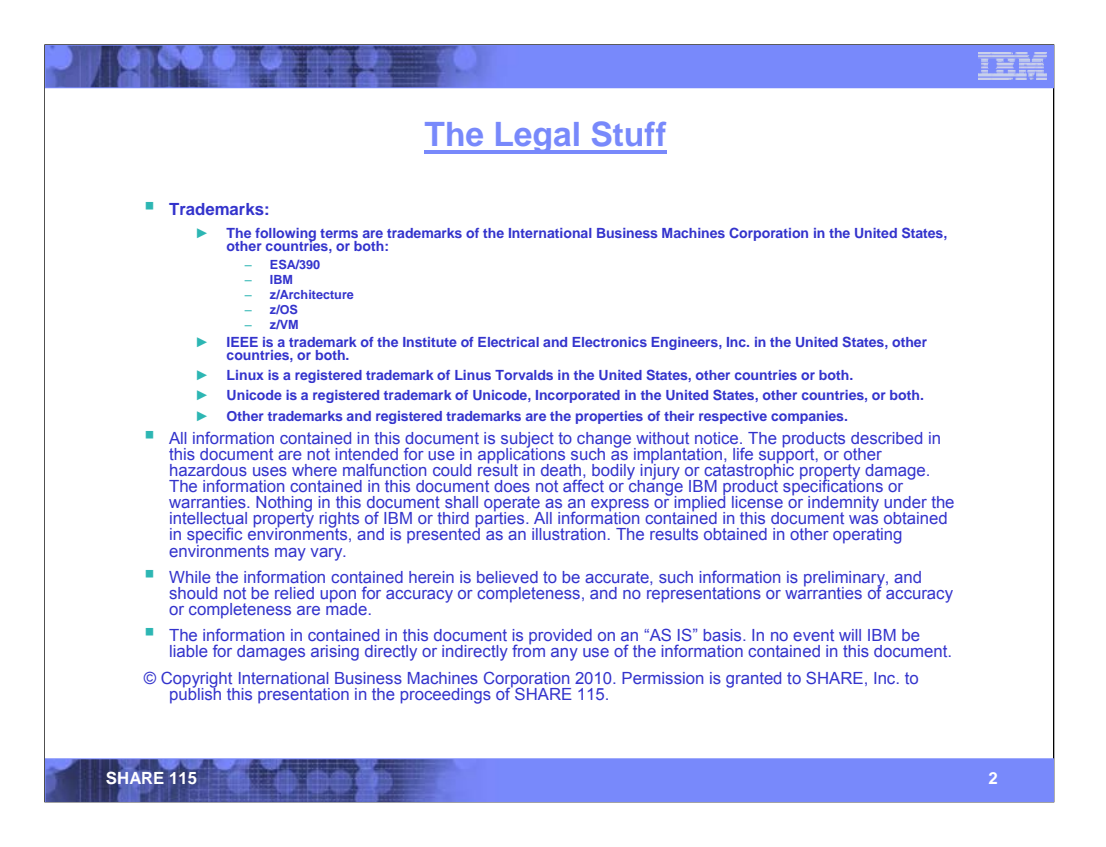

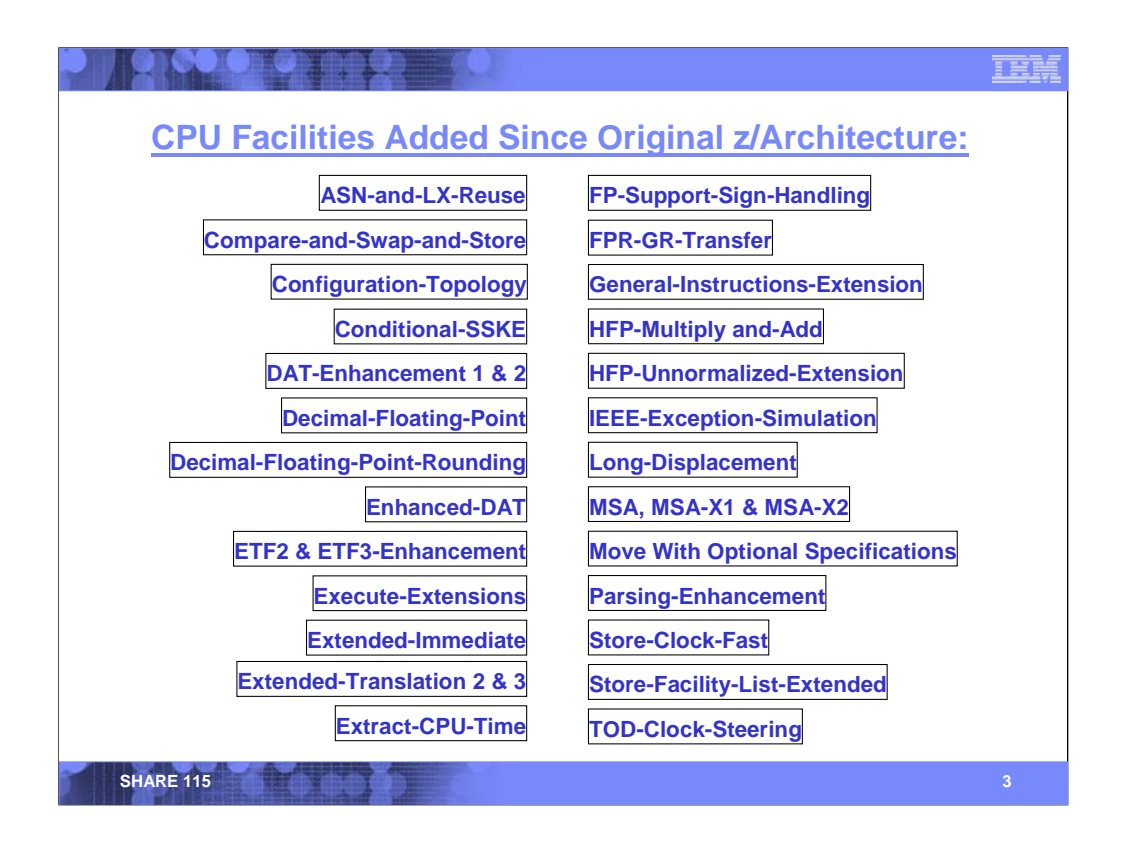

This slide lists the major CPU facilities that have been added to z/Architecture since its introduction in 2000. Many of these facilities are targeted to improving performance, but in the period of a one-hour SHARE presentation, we will not have the time to address all of these facilities (it is also doubtful whether the attention span of the audience would endure a full presentation).

If you are interested in additional details on facilities that are not discussed in this presentation, there are two presentations from SHARE 113 that provide a review of all of the new CPU facilities:

- 1. Session 1290 Additions to z/Architecture
- 2. Session 1291 Additions to z/Architecture in the IBM System z10 Enterprise Class

Some material from those presentations has been incorporated into this presentation.

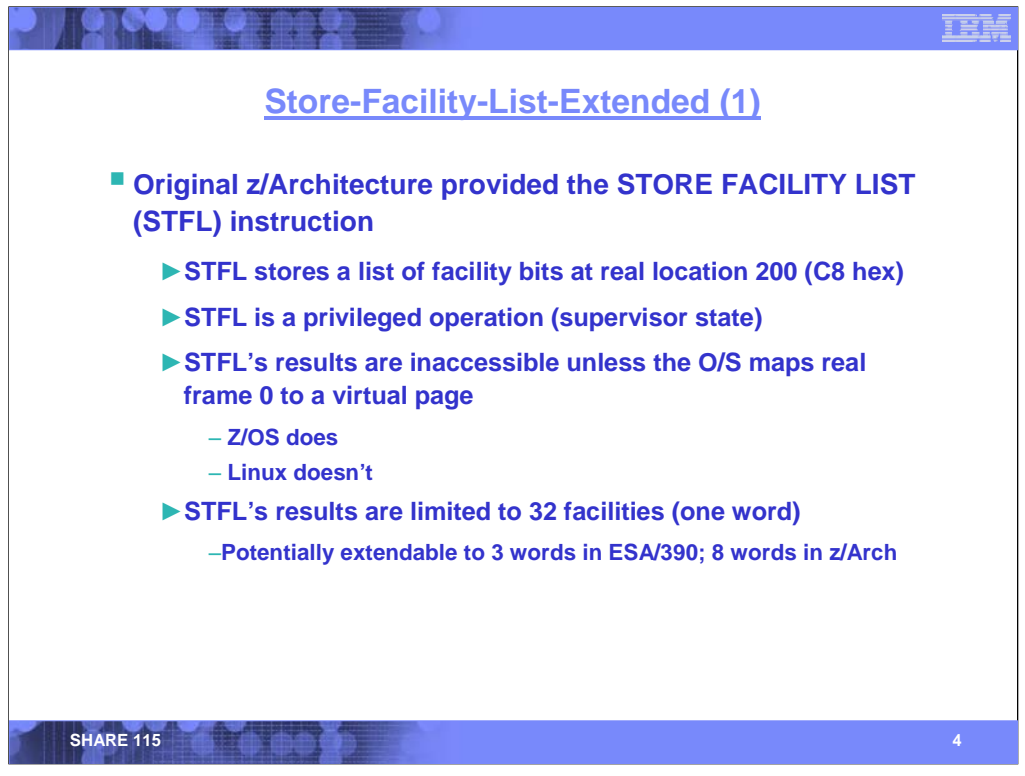

Before discussing particular facilities, it would be worth spending some time on how to determine if a facility is installed.

The original STORE FACILITY LIST (STFL) instruction has several limitations:

Only 32 facility bits are supported.

 The results are placed in real storage location 200 (C8 hex). Although z/OS maps real page 0 in a V=R manner, Linux does not.

**STFL is a privileged instruction.** 

Thus, for environments such as Linux, a costly system call is required to determine what hardware facilities are available.

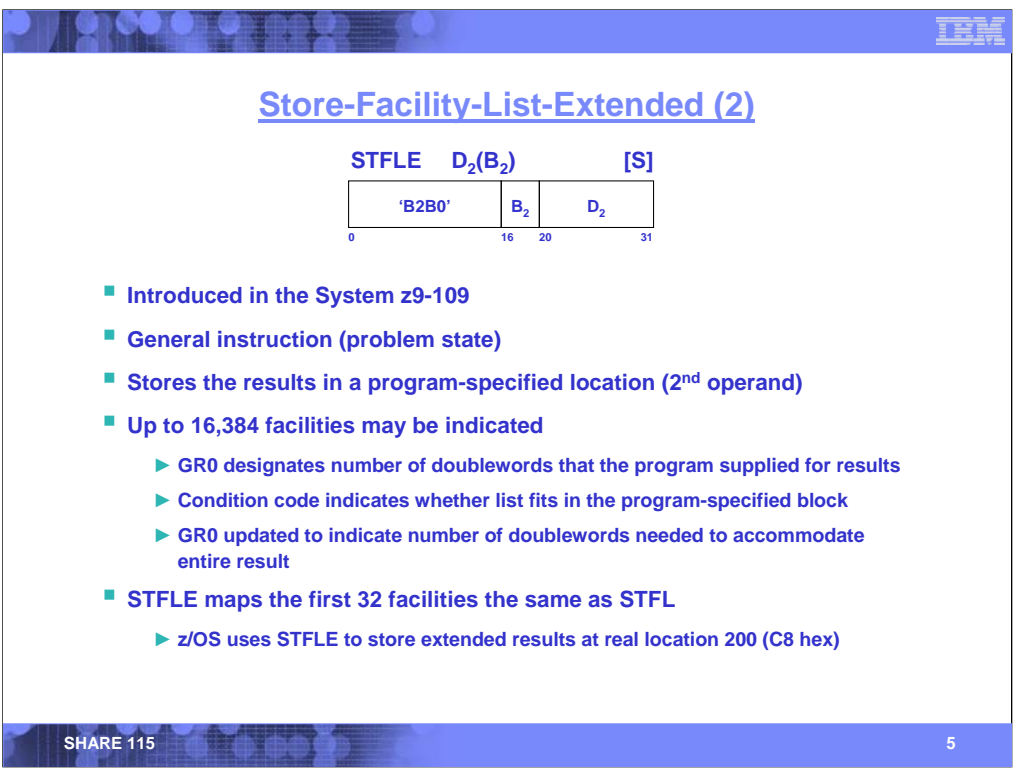

STFLE is a general instruction, thus any application can execute it.

The results are stored in a program-specified location.

Up to 16K of facility indications may be indicated (256 doublewords; 1 bit per facility indication).

The first 32 facility indications are identical to that provided by STFL.

z/OS continues to store facility indications at location 200, but now it uses STFLE instead of STFL. Thus facilities 32 and above may be indicated in real locations 204 and up, such that the z/OS application does not need STFLE at all.

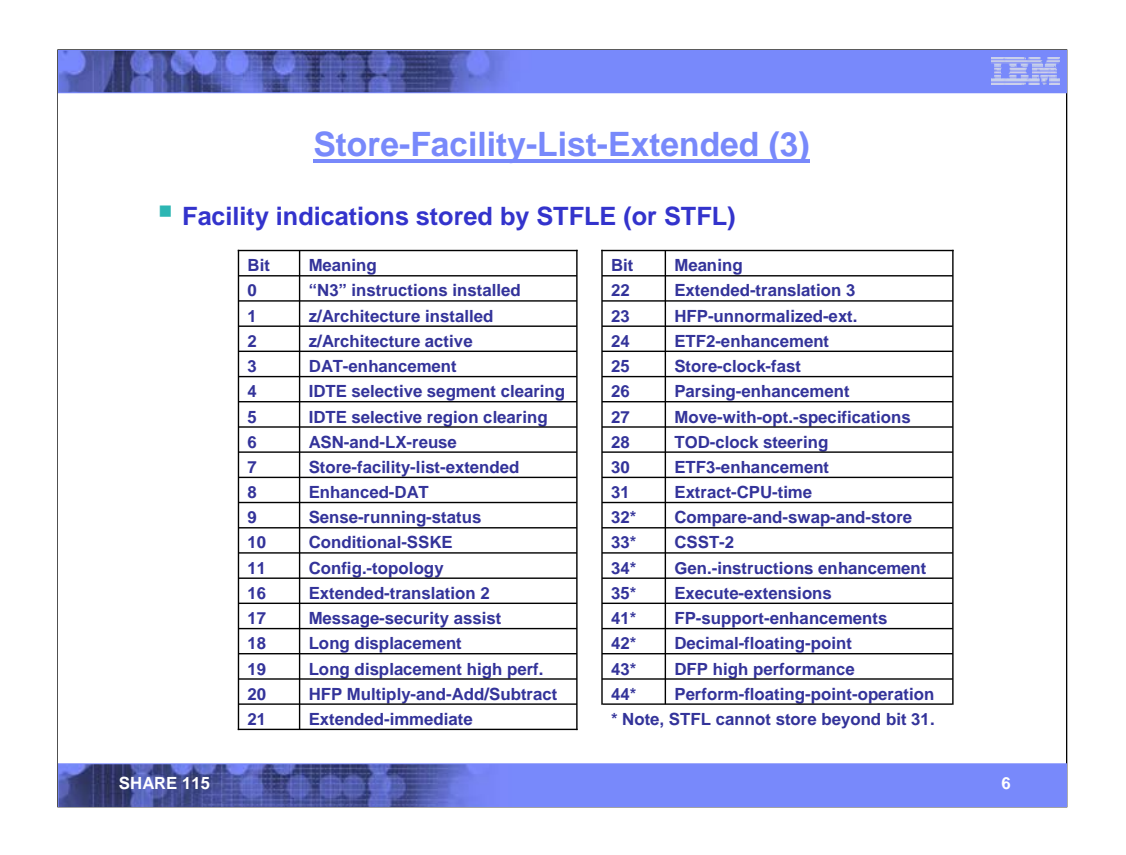

This slide enumerates the currently-defined facility bits, as stored by the STFL or STFLE instructions. Note, STFL is now deprecated, as it can only store the first 32 facility indications.

A program that needs to examine facility indications should execute STFLE (or STFL) only once! Subsequent examination of the facility indications should be done via bit testing instructions such as TEST UNDER MASK (TM), using the program's own copy of the bits stored by STFLE.

In the case of z/OS, the operating system uses STFLE to store the facility indications beginning at real location 200 (C8 hex) – the same place that STFL stores the first 32 facility indications. z/OS maps this location to the equivalent virtual address in address spaces from which instructions can be executed (i.e., primary or home).

Obviously, if your program is going to be run only on a processor in which a facility is known to be installed, then you do not need to test for its presence.

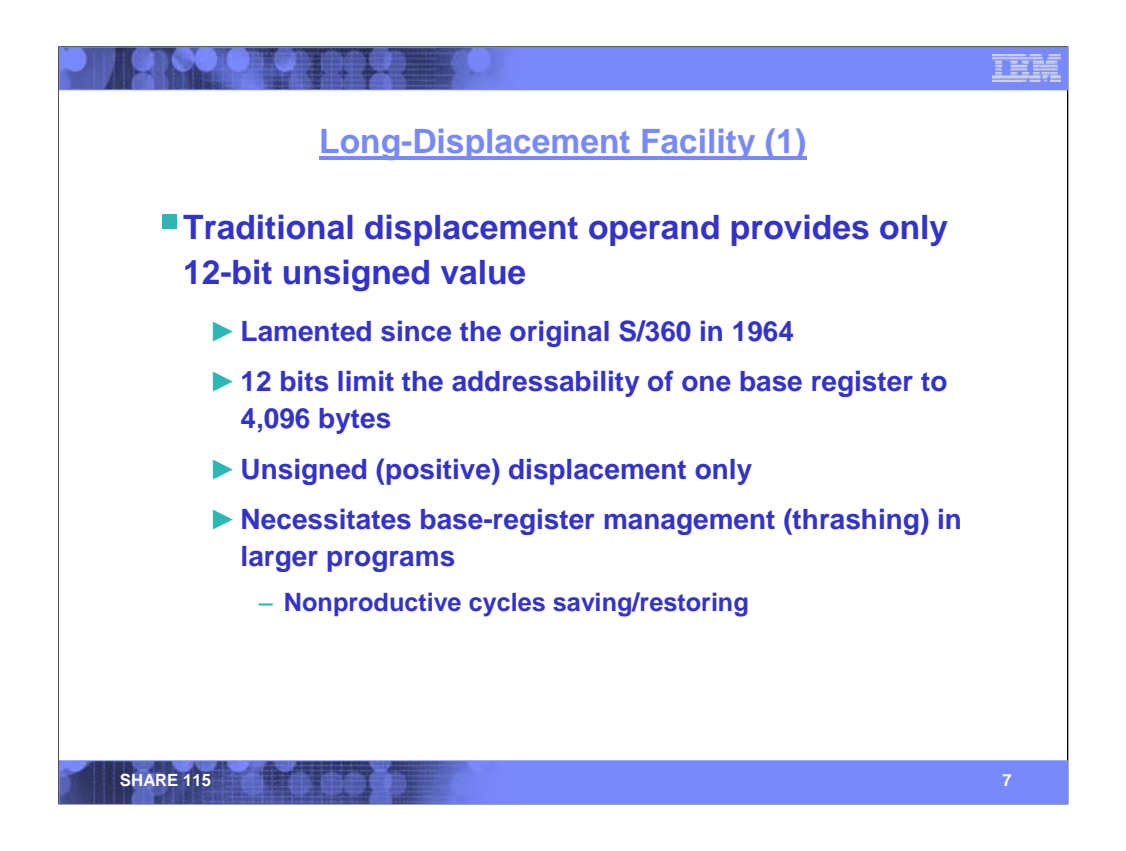

Ever since programmers started writing assembler-language code for the System 360, a common complaint has been that the 12-bit unsigned displacement provided by common storage-accessing instructions is insufficient. The 12-bit displacement field allows only a positive offset of up to 4,095 bytes.

This means that for larger programs, a single base register is inadequate, necessitating a second (or third [or fourth]) register be committed as a program base. This issue affects not only the code, but also any data areas that may exceed 4K.

The 4K limitation puts pressure on the 16 general-purpose registers. For some programs, a significant amount of code – and execution cycles – are devoted to register management. Compared to an architecture that has more registers, the register-management operations are unproductive cycles, wasted to accommodate a limited architecture.

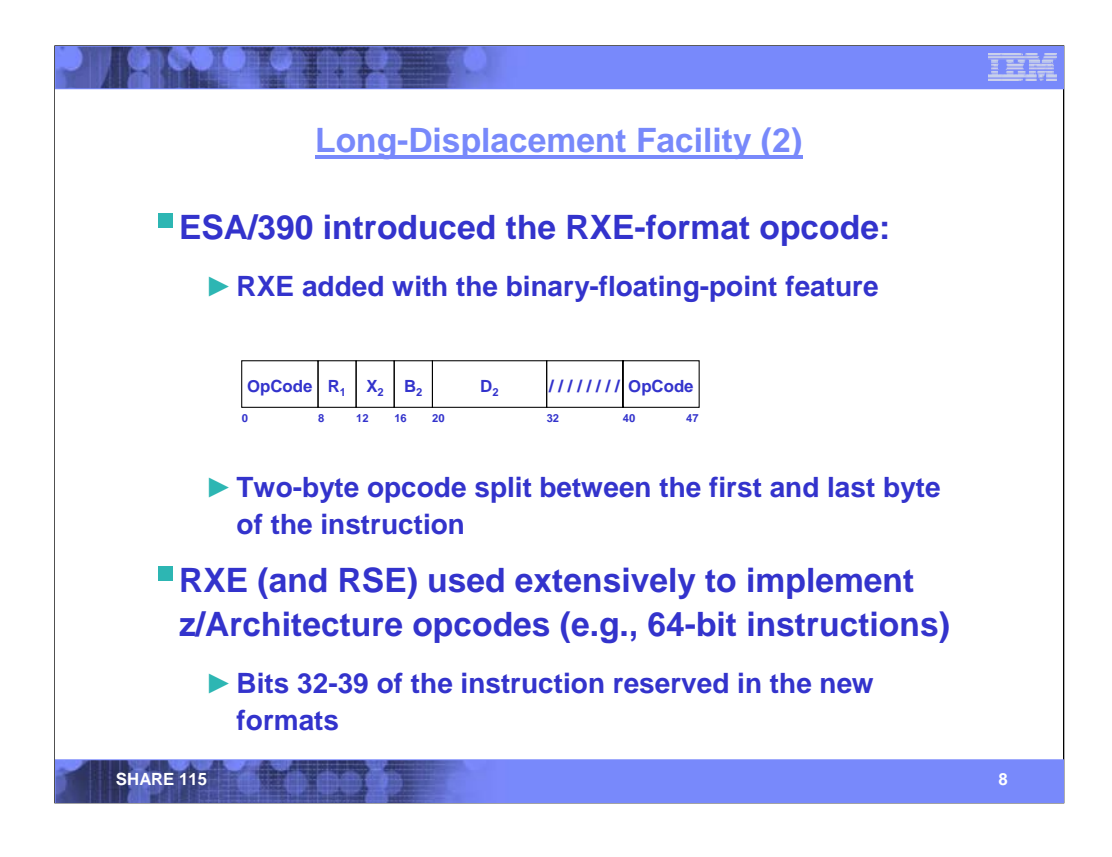

The binary floating-point facility in ESA/390 introduced the RXE instruction format. Bits 8-31 of the RXE format provide the same register, base, index, and displacement fields as the RX format, however the opcode is 16 bits – split between the first and last bytes of the instruction. Bits 32-39 of the instruction are reserved.

With the advent of z/Architecture, the RS instruction format was similarly extended to form the RSE format. The RSE and RXE instruction formats were used extensively in implementing the new 64-bit architecture.

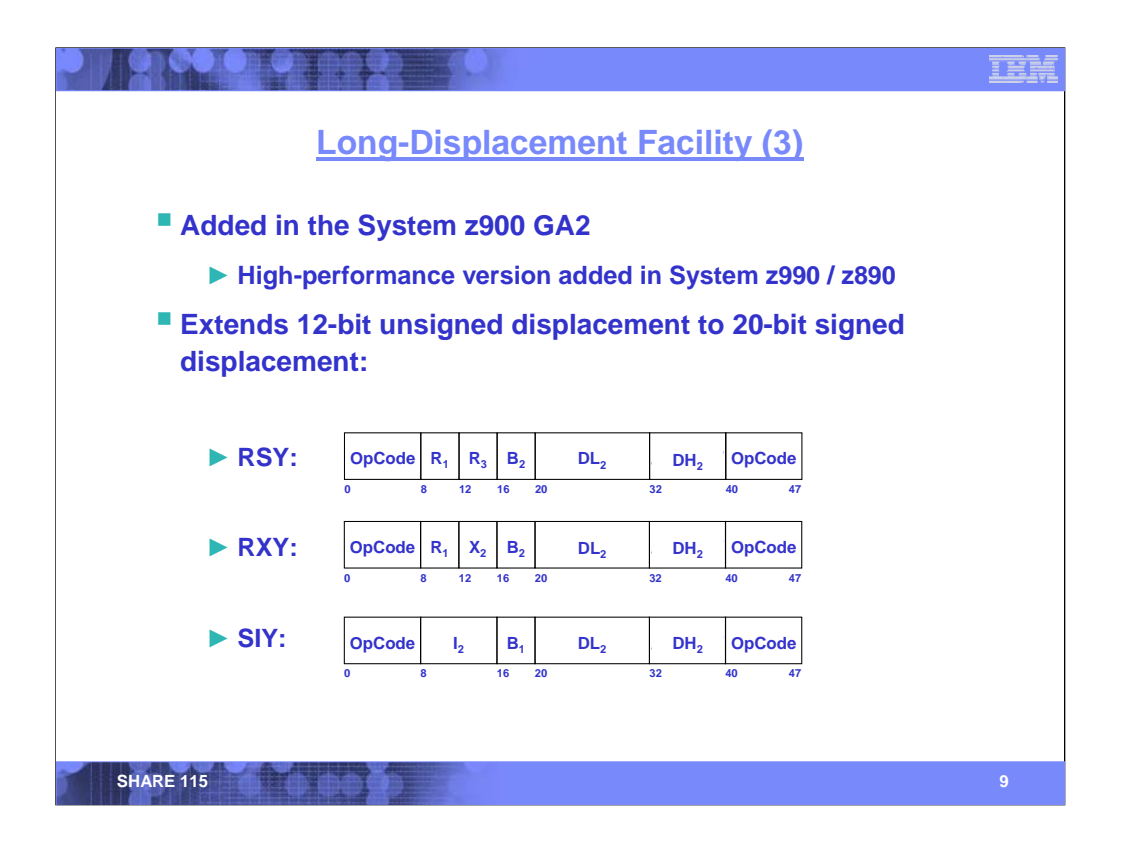

The long-displacement facility builds upon the RSE and RXE instruction formats introduced in z/Architecture. The new RSY and RXY instruction formats have all of the same fields as the RSE and RXE instructions, but with an additional field occupying the previously-reserved bits 32-39. A new SIY format, a long-displacement analog to the SI format, is also introduced.

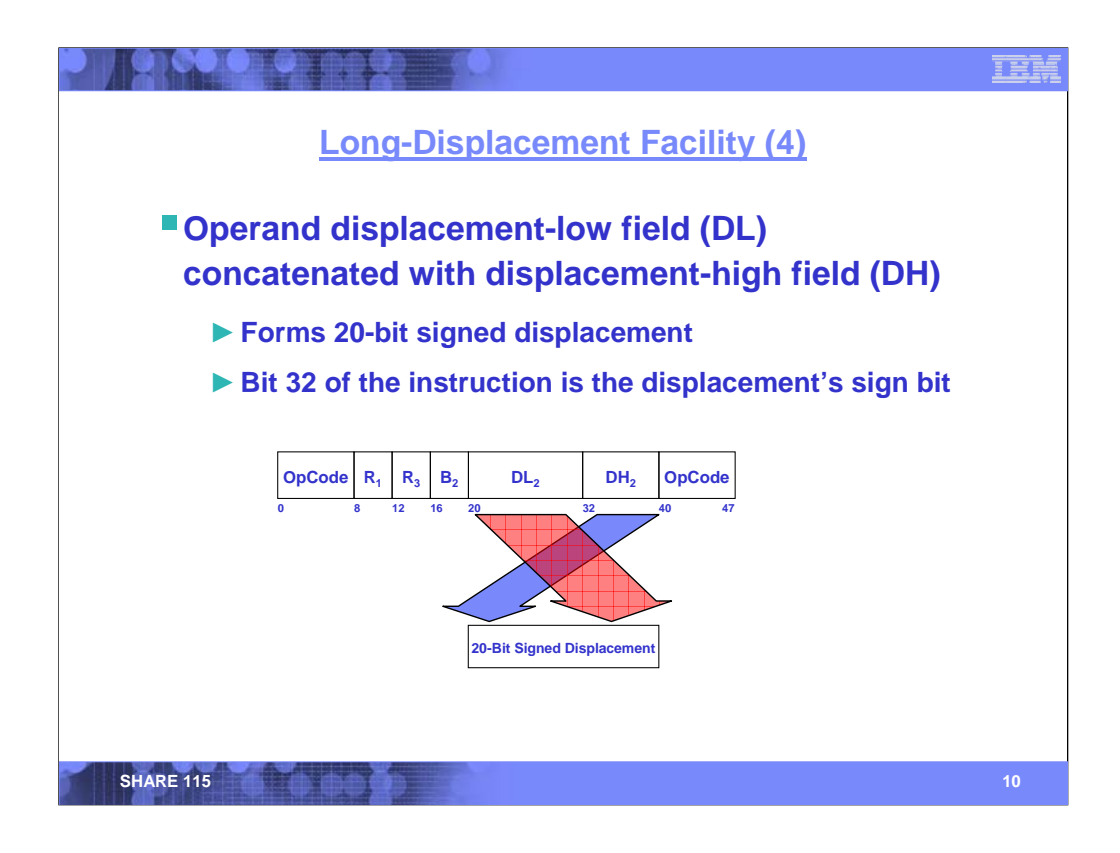

Prior to the long-displacement facility, the displacement field in an instruction was a 12-bit unsigned field, providing a displacement range from 0-4,095 bytes.

The new formats contain a 20-bit **signed** displacement, thus providing a positive or negative displacement of 512K.

Bits 32-39 of the instruction form the displacement high (DH) field that provides the most-significant bits of the displacement. Bit 32 is the sign bit.

The DH field, concatenated with the displacement low field (DL, that is, the classic 12-bit displacement in bits 20-31) form the 20-bit signed value.

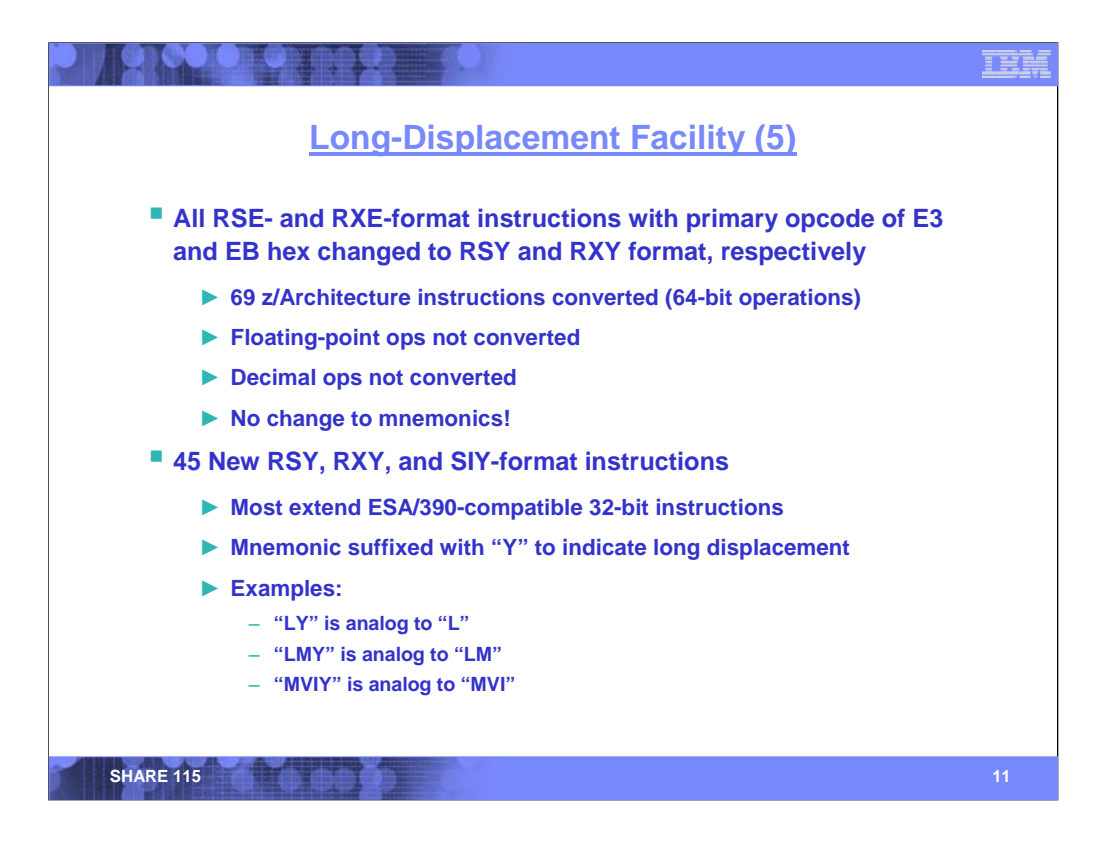

A significant number of the z/Architecture RSE and RXE instructions (that is, those that provided 64 bit support) were converted to long displacement (RSY and RXY format). Instruction-level compatibility for programs developed using 12-bit displacements is assured, since HLASM will generate zeros for the reserved fields.

Decimal and floating-point operations were not converted to long displacement.

New instructions were defined to provide long-displacement analogs for most of the 32-bit RS, RX, and SI instructions (that is, those ported to z/Architecture from ESA/390). The letter "Y" was appended to the mnemonic to indicate the long-displacement form. For example, the 32-bit LOAD includes both L and LY.

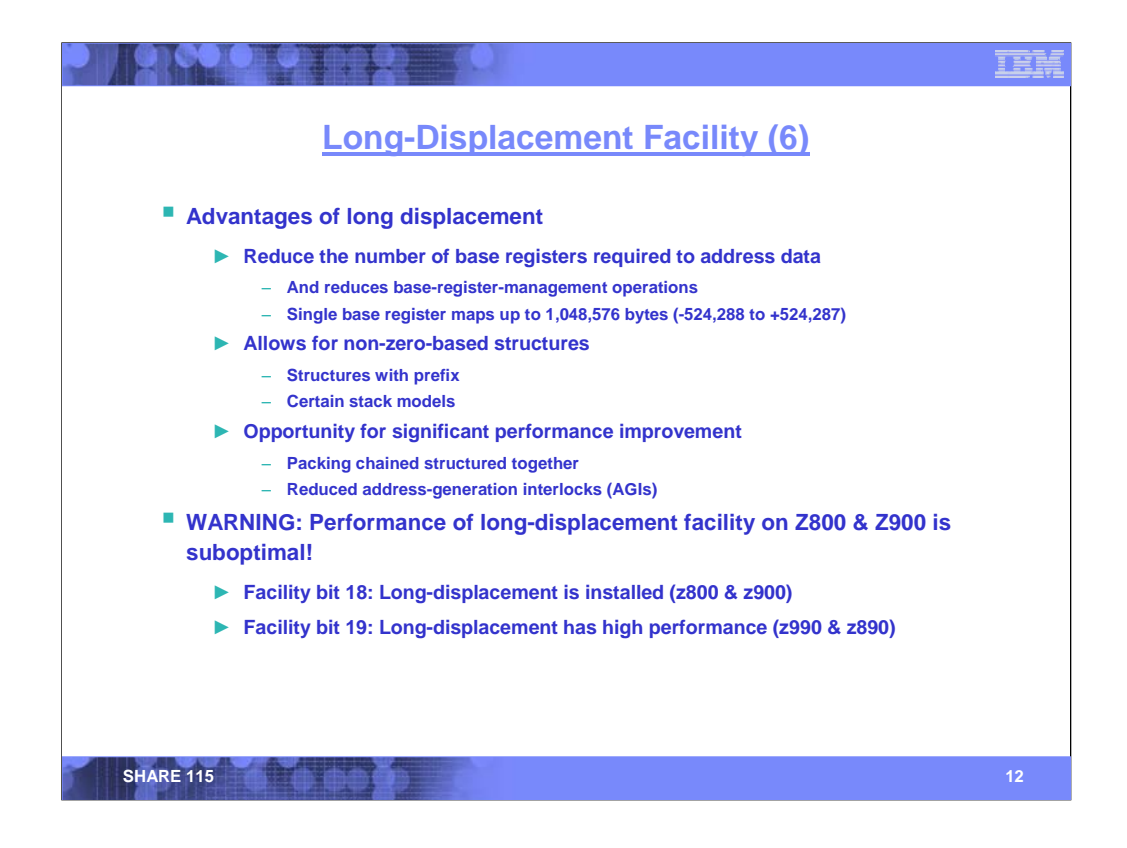

There are numerous potential advantages to using the long-displacement facility:

•The 12-bit displacement has been the bane of assembler programmers not long after the introduction of the S/360. Code that follows chains of pointers from a base structure to extension controls blocks can (conceivably) be redesigned to consolidate such linked control structures.

•Certain control structures are not zero based. The long displacement provides an easy means of pointing a register at the nominal base on the structure, allowing the prefix portion to be referenced using a negative displacement.

However there are some potential drawbacks. The facility was first introduced with the z990 processors, where all of the facility is implemented in hardware. However, the facility was retrofit to the z800 and z900 systems, where it is implemented in Millicode. There are two separate facility indications for long displacement: the first indicates the presence of the facility, and the second indicates high performance.

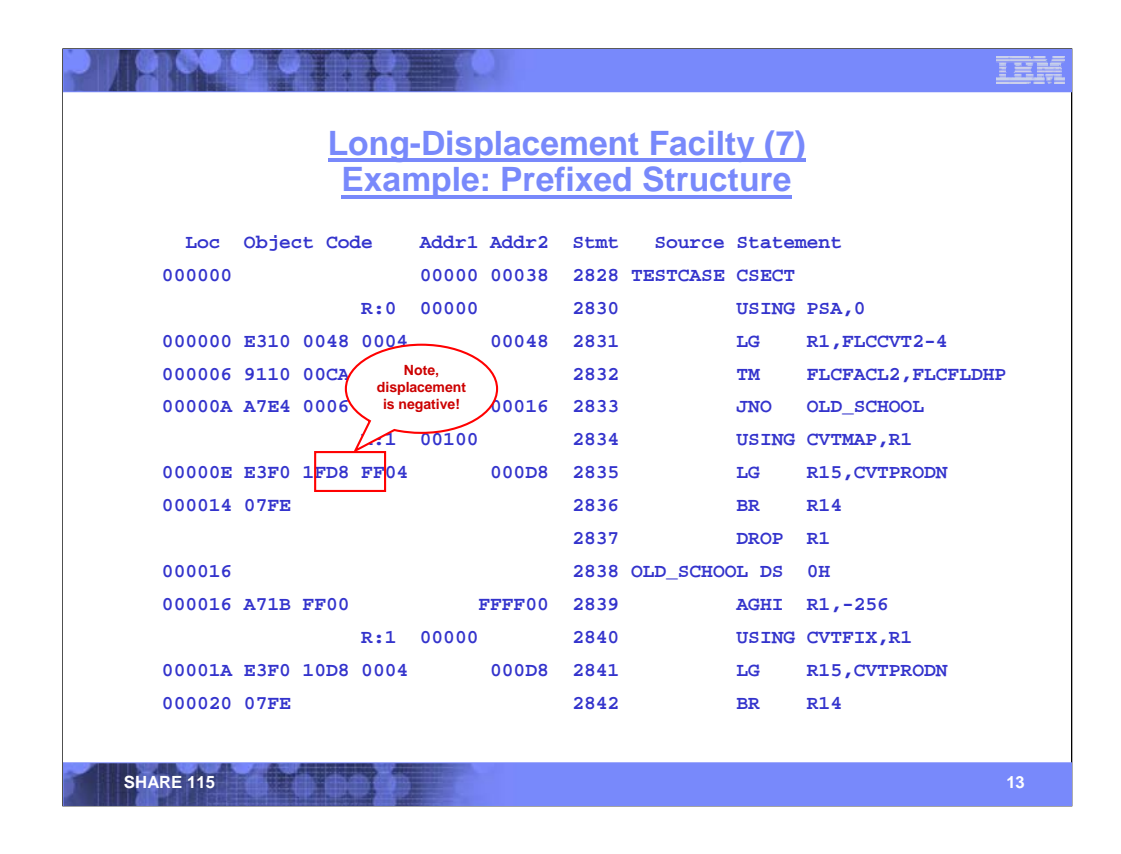

This slide illustrates one possible means of exploiting the long-displacement facility to provide addressability to the prefix area of a structure, without reloading a pointer. The example is CVTPRODN field from the prefixed portion of the z/OS communications vector table (CVT). The prefixed portion appears at an address lower than the base pointer to the CVT.

In z/OS, various locations in the first page contain a pointer to the CVT. The most commonly used pointer is the fullword at location 16 (10 hex). This example uses an alternate fullword pointer (FLCCVT2) at location 76 (4C hex), however the code actually performs a 64-bit LOAD (LG) from location 72 (48 hex), as z/OS sets locations 72-75 to zeros. On some processors, this technique may be a cycle faster than using LOAD LOGICAL THIRTY ONE BITS (LLGT).

The TEST UNDER MASK instruction tests the facility bits that z/OS stores beginning at location 200. If the high-performance long-displacement facility is not installed, then the code branches to the ADD HALFWORD IMMEDIATE (AGHI) instruction which backs up the CVT pointer to its prefix. The subsequent LOAD (LG) instruction at statement 2,841 is based on the prefix origin.

If the high-performance long-displacement facility is installed, the branch is not taken. No adjustment of the CVT pointer is required. The LOAD (LG) instruction at statement 2,835 causes a negative displacement to be generated.

This example is for illustrative purposes only; the overhead of testing for the long-displacement facility exceeds that saved by not having to adjust the CVT pointer. However, in cases where multiple accesses to a negatively displaced field occur, additional savings may be realized.

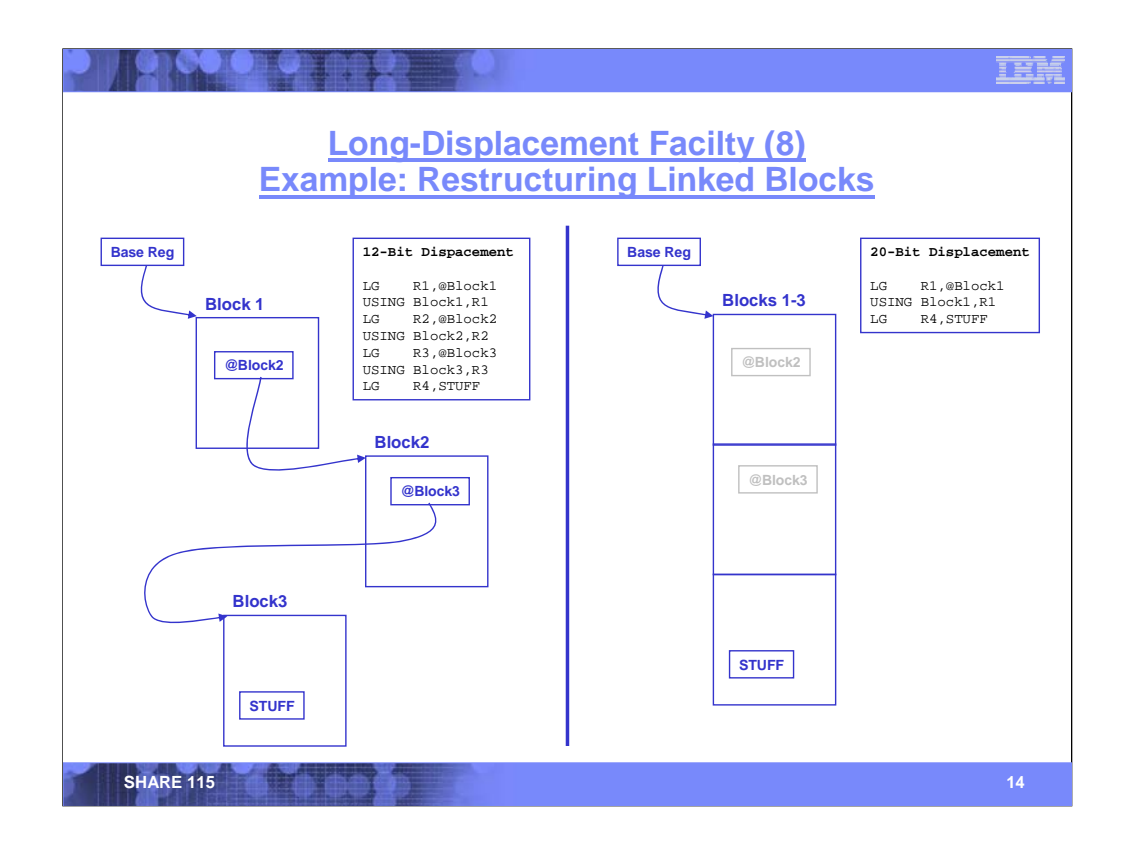

This slide shows how linked structures might be rearranged to exploit the long-displacement facility. Prior to the long-displacement facility, a structure that was greater than 4K in size required multiple base registers to address it. In some cases, as shown on the left, the structure would be broken into discontiguous sections, with pointers to the subsequent portions. Regardless of whether the structure was contiguous or not, access to a portion of data that was not addressable by the structure's base pointer required subsequent loading of registers to provide addressability.

The long displacement facility provides a means by which such structures may be coalesced back into a single, contiguous structure that can be addressed by a single base register. In the example shown on the left of the slide, access to the data object STUFF requires two extra loads. In the longdisplacement example shown on the right, access to STUFF requires only the initial load of the pointer to the block.

Remember that the long displacement is signed; the 20-bit displacement field provides a positive or negative displacement of 512K.

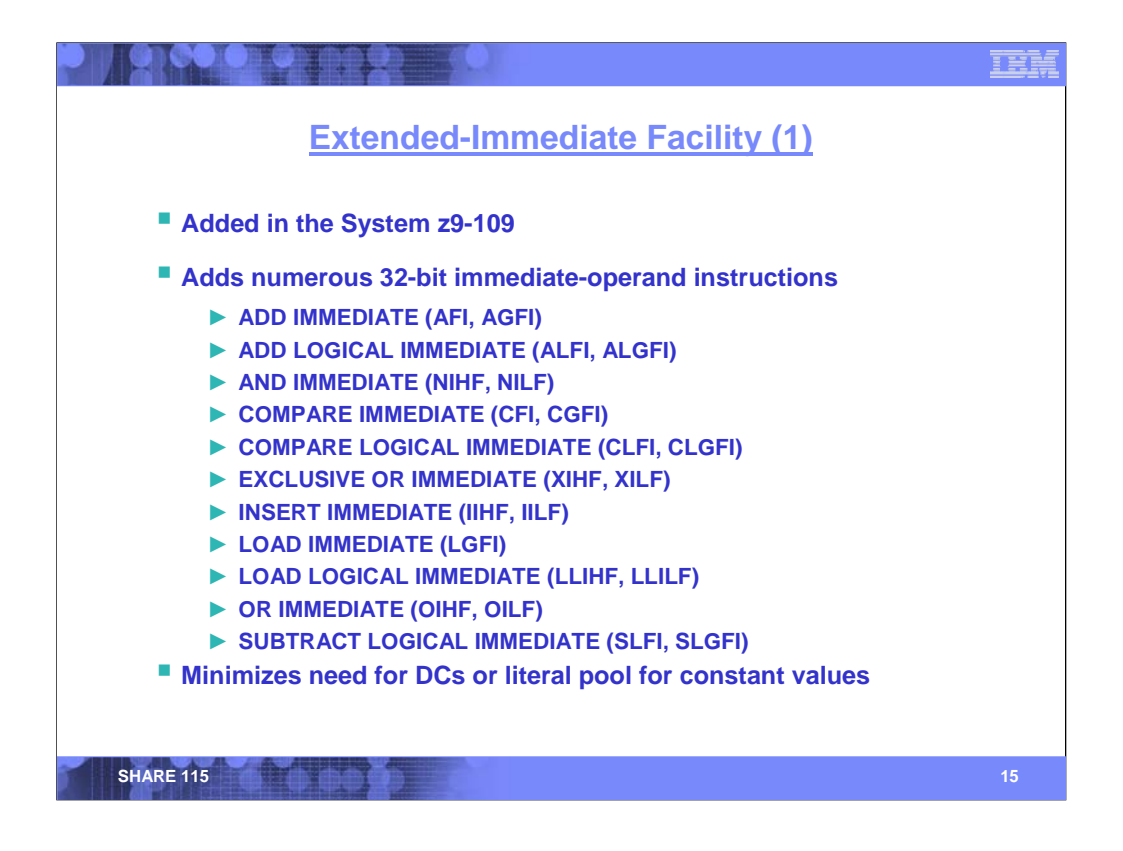

The *immediate-and-relative-instruction facility* (circa 1996) introduced a number of instructions with 16-bit immediate operands, for example LOAD HALFWORD IMMEDIATE. These ESA/390 instructions became part of the base z/Architecture.

The **extended-immediate facility** adds several instructions with 32-bit immediate fields, performing the basic arithmetic, logical, and comparison functions enumerated on this slide. One advantage of having immediate operands is that once the instruction is fetched, there is no separate fetch required for the immediate operand.

**Note:** The base z/Architecture provided 16-bit versions of AND IMMEDIATE and OR IMMEDIATE, but not EXCLUSIVE OR IMMEDIATE. The extended-immediate facility provides 32-bit versions of all of these instructions (no 16-bit exclusive-OR operation is needed).

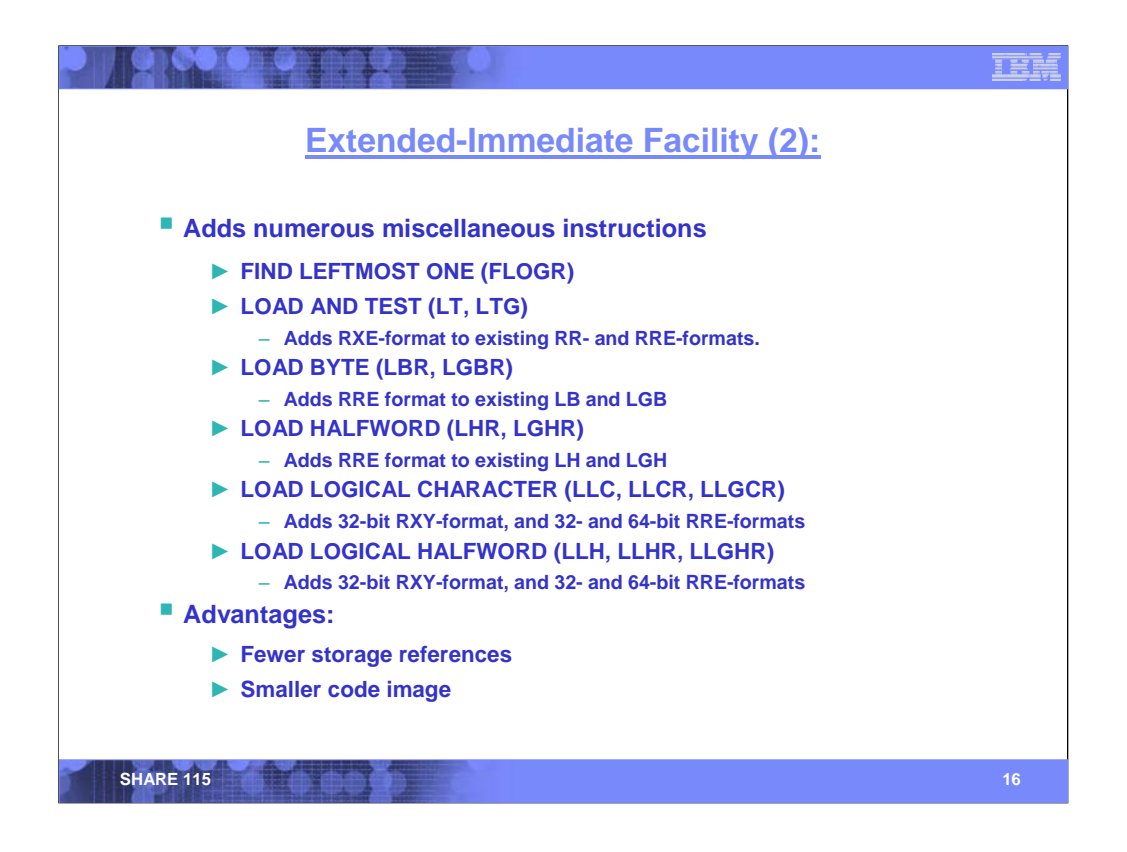

The extended-immediate facility also includes several other non-immediate-related instructions, as enumerated on this slide.

FIND LEFTMOST ONE returns the bit position of the leftmost 1 bit in a register, and the original operand with the leftmost 1 bit turned off in another register. It is particularly useful in manipulating bit maps.

LOAD AND TEST (LT, LTG) provide for the loading from storage and testing of a value. It is similar to the combination of L/LT (or LG/LTG), but in a single instruction. Note, ICM is not truly equivalent, as it provides neither an index register nor support of 64-bit values.

The extended-immediate facility potentially improves code performance by reducing storage references (having an immediate operand fetched along with the instruction). The additional instructions listed on this slide provide additional utility in a single instruction, combining what previously might take multiple instructions to provide equivalent function.

The following slides highlight some of the instructions in the facility, showing the advantages of using them as compared to equivalent earlier instructions.

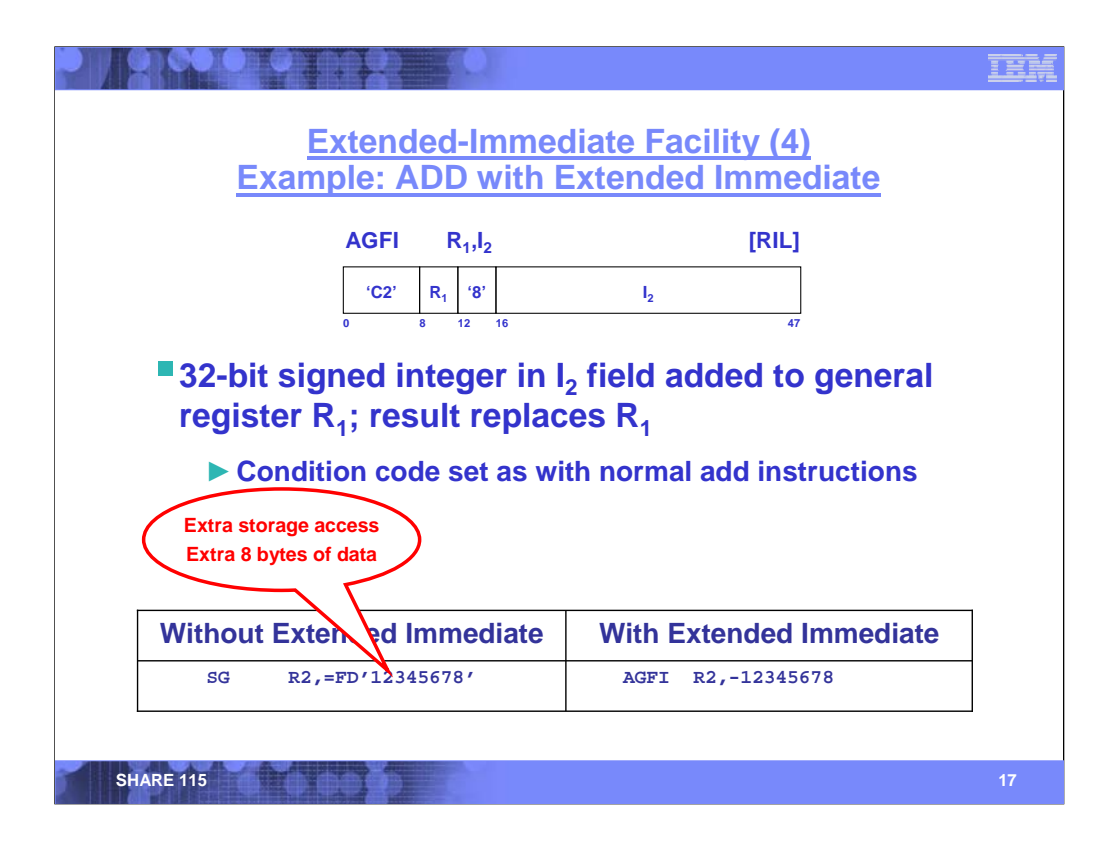

This slide shows the ADD IMMEDIATE (AGFI) instruction. AGFI is similar to ADD HALFWORD IMMEDIATE (AGHI), except that the second operand of AGFI is 32 bits, whereas the second operand of AGHI is a halfword.

In the comparison at the bottom of the slide, the difference is not immediately obvious – both the SUBTRACT (SG) and the AGFI are a single instruction. Because AGFI adds a signed value, it can also serve as a subtract operation by having the second operand be negative. The advantage of AGFI is that the second operand is fetched as a part of the instruction! There is additional program space required for the second-operand constant (shown on the left as a literal), and there is no need to fetch a separate second operand during execution.

Depending on the storage-access characteristics of the program, the immediate operand can have a significant performance advantage.

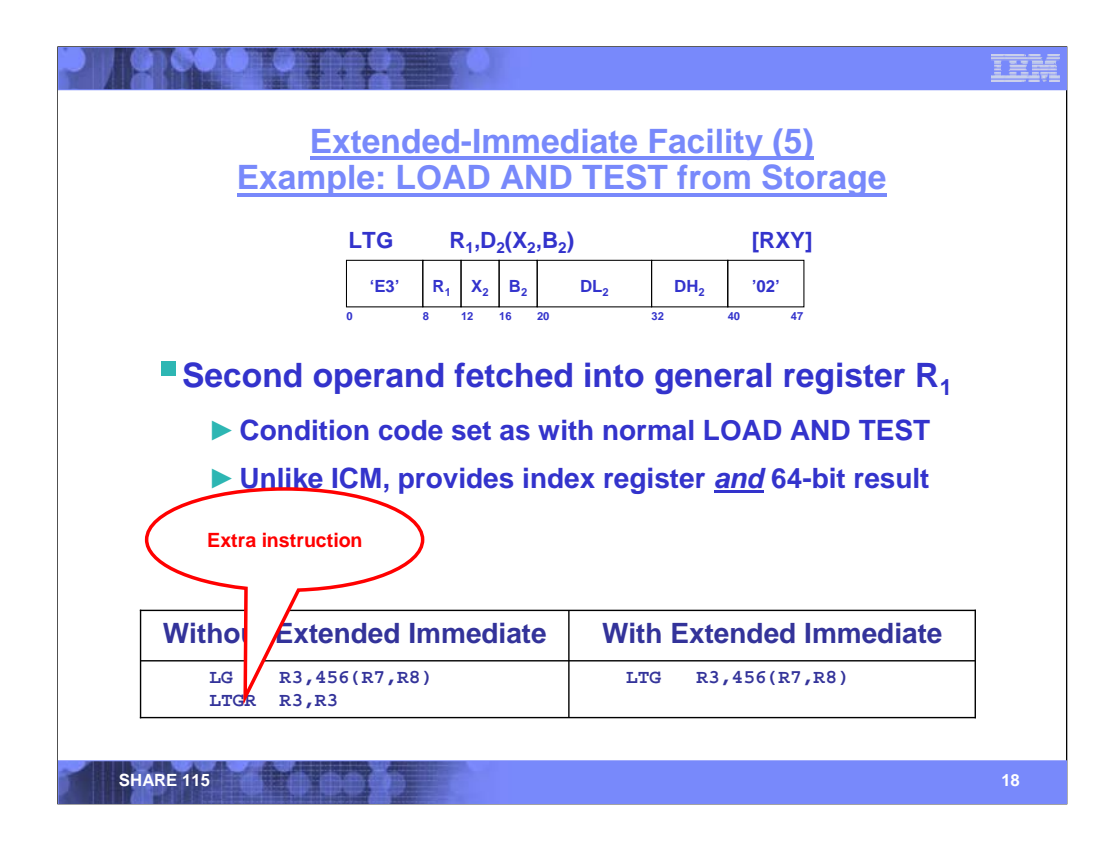

The slide illustrates the LOAD AND TEST instruction with a storage operand.

- In some circumstances, the traditional LOAD/LOAD AND TEST sequence can simply be replaced with an INSERT CHARACTER UNDER MASK (ICM). However, ICM is not equivalent to the LOAD/LOAD AND TEST sequence for two reasons:
- 1. In this example, a 64-bit value is being loaded. ICM can only accommodate a 32-bit value.
- 2. ICM has no means of accommodating an index register (as is used in this example).

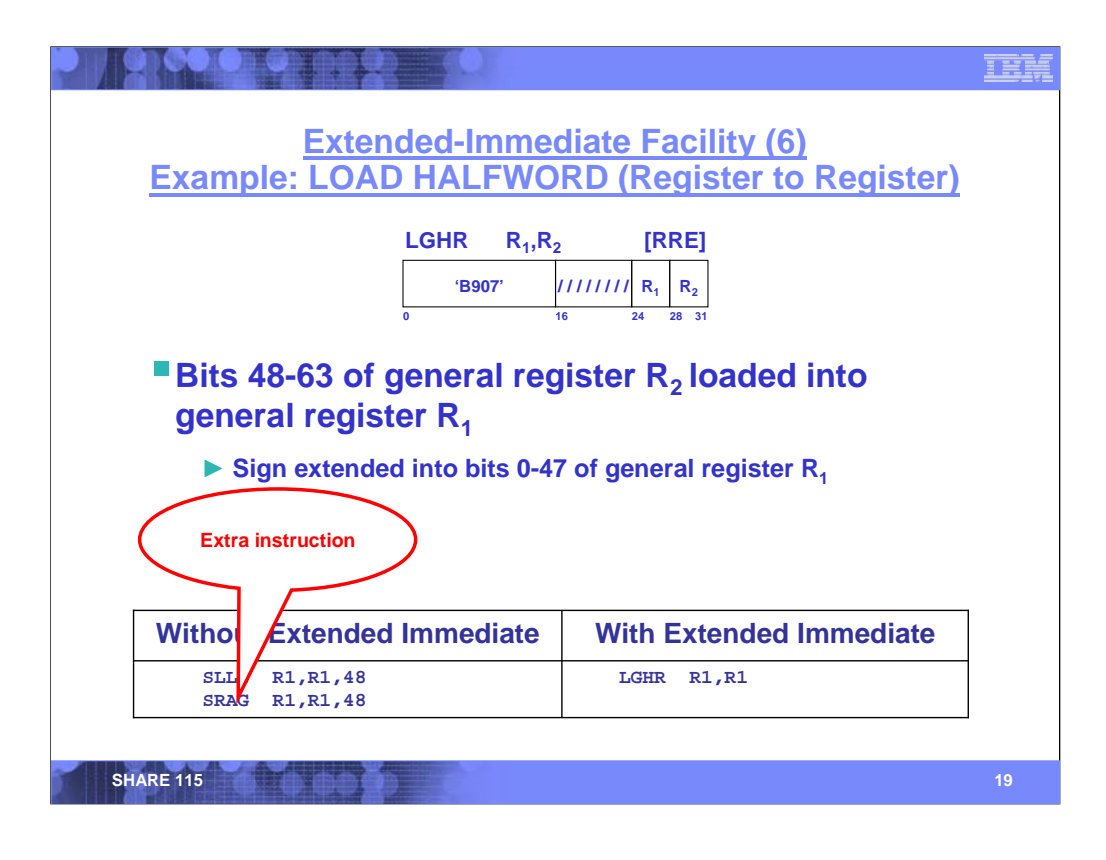

The third example shows the isolation of bits 48-63 of a signed value in a register, where the sign is propagated to the rightmost bits.

Without the extended-immediate facility, two shift operations are required.

- 1. The first logically shifts the rightmost 16 bits to the left of the register.
- 2. The second arithmetically shifts the 16 bits back to the rightmost bits of the register, propagating the sign.

The register-to-register form of LOAD HALFWORD does this operation in a single instruction.

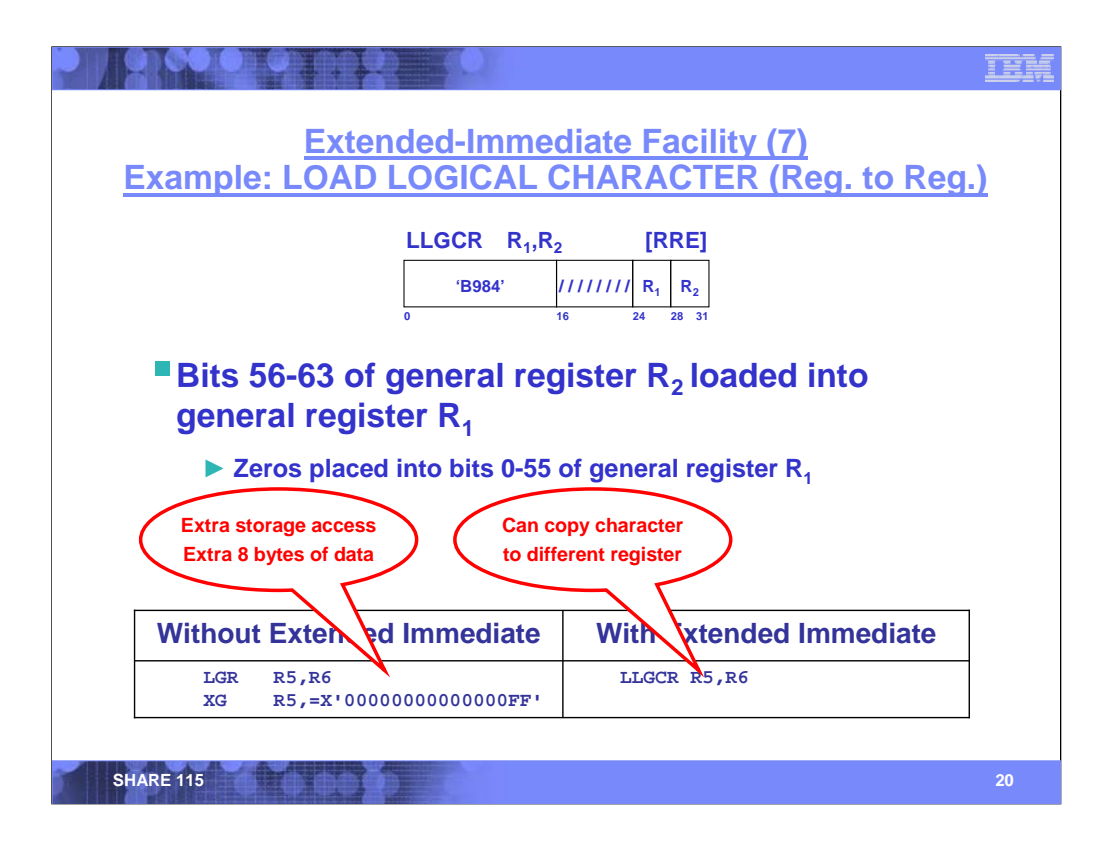

The fourth example shows a simple isolation of bits 56-63. All other bits in the register are set to zeros.

For the purposes of this example, we want to retain the original value in general register 6. In the example on the left, an extra instruction is required to perform the copy, whereas LLGCR accomplishes this feat in one instruction.

To avoid the storage reference shown in the left example, some programmers may use a pair of logical shift instructions (similar to the technique used on the previous slide). However the register-toregister LOAD LOGICAL CHARACTER instruction effects the isolation of the rightmost byte in a single instruction, without a storage reference.

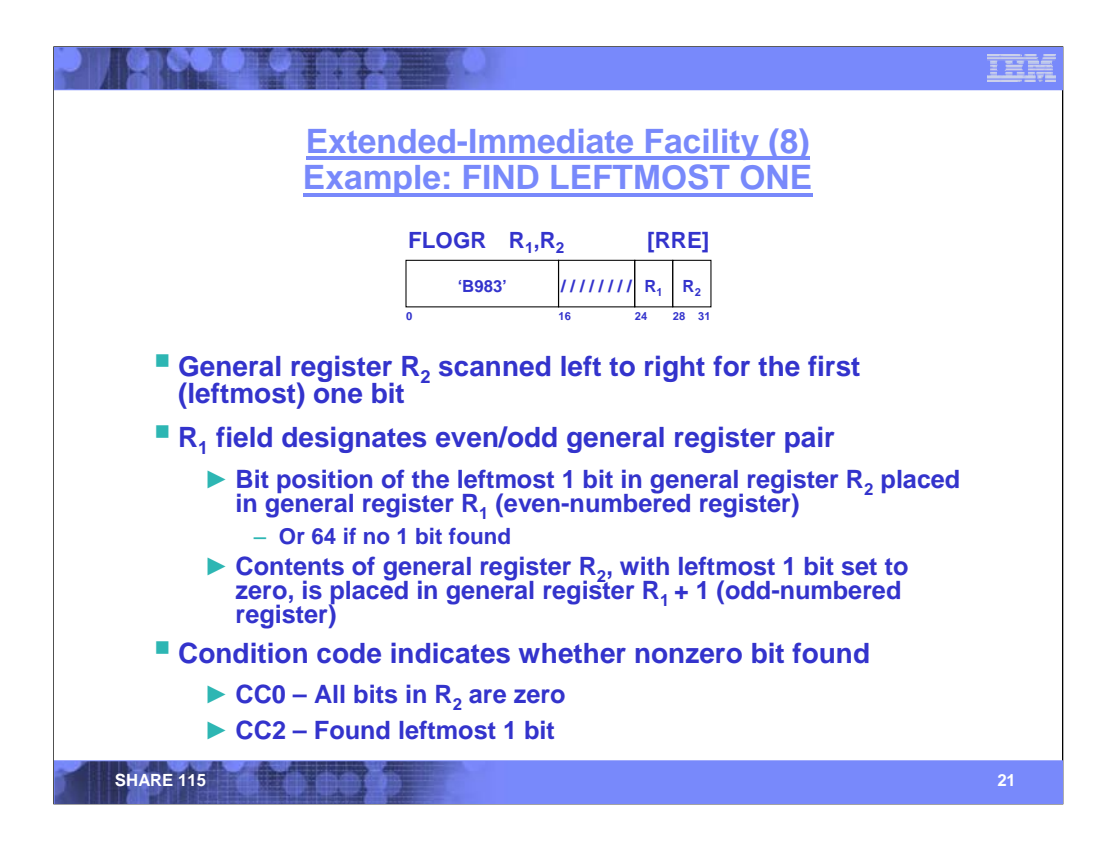

FIND LEFTMOST ONE (FLOGR) is an extremely powerful instruction that can be used for a variety of bit-manipulation operations.

The instruction identifies the numeric bit position of the first 1 bit in the second-operand register, placing the result in the even-numbered register of the first operand. The second operand, with the leftmost one bit set to zero, is placed in the odd-numbered register of the first operand.

The *z/Architecture Principles of Operation* (SA22-7832) contains an example of the use of FLOGR in Appendix A.

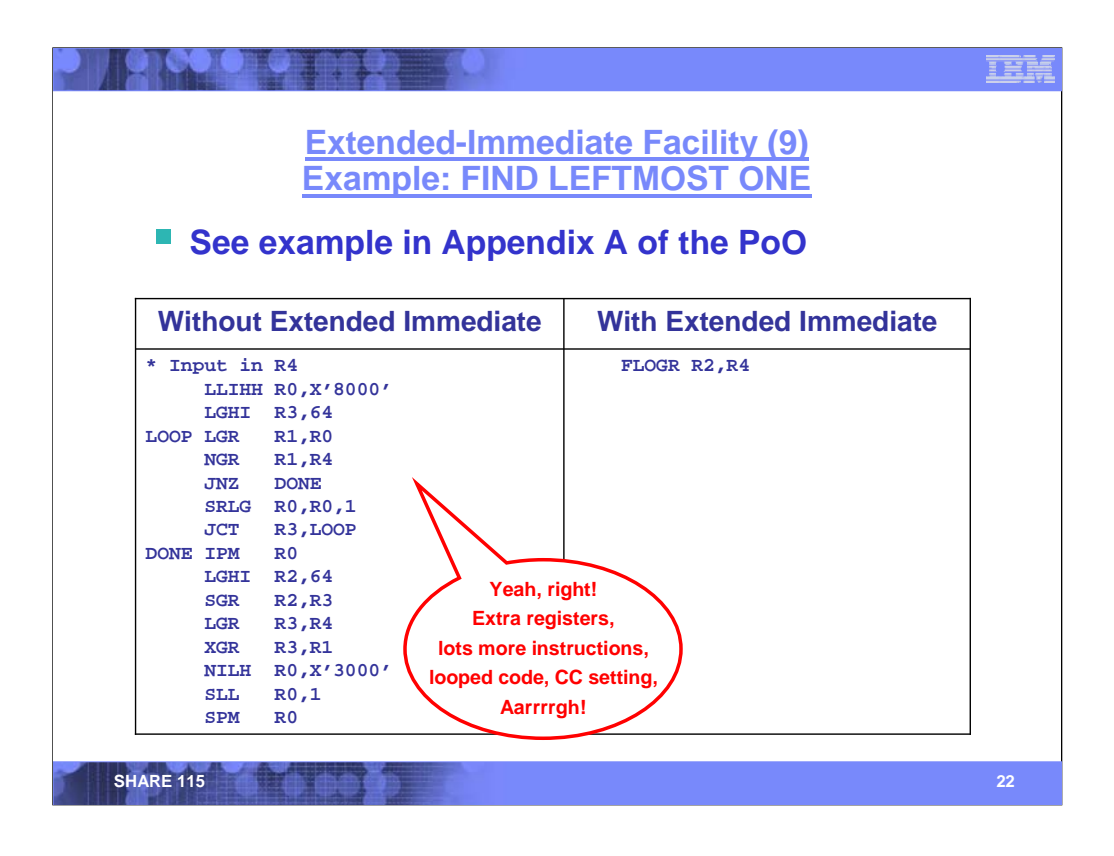

This left of this slide shows a sequence of instructions that would otherwise be required to implement the FIND LEFTMOST ONE operation shown on the right.

To perform the FLOGR function, this code on the left may need to loop up to 64 times. The final portion of the sequence is needed to set the condition code compatibly with that of FIND LEFTMOST ONE. Additionally, this sequence alters extra registers (0 and 3) that the FLOGR instruction do not.

On a System z9, FLOGR performs all these operations in 3 machine cycles!

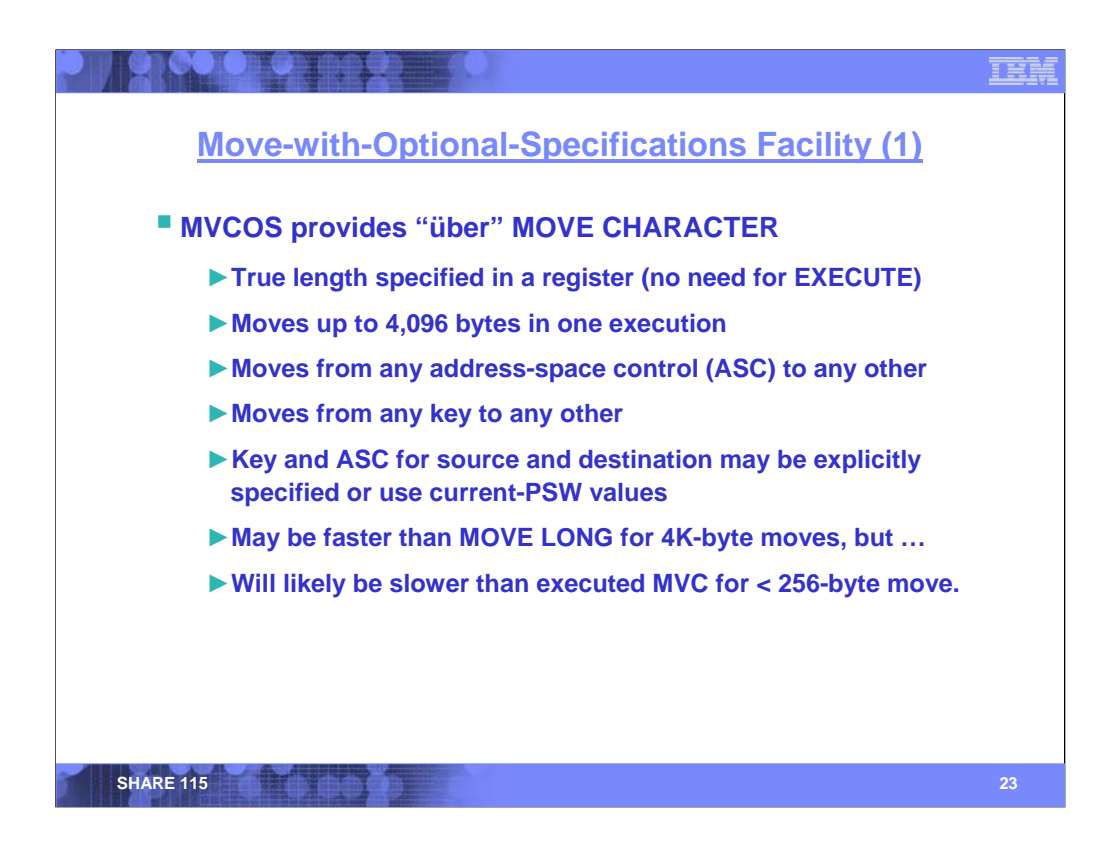

MOVE WITH OPTIONAL SPECIFICATIONS provides functions similar to that of MOVE TO PRIMARY, MOVE TO SECONDARY, MOVE WITH DESTINATION KEY, MOVE WITH KEY, and MOVE WITH SOURCE KEY – and much more.

The source and target operands are both base/displacement storage operands (sorry, short displacement only). General register 1 contains a true length value; up to 4,096 bytes may be moved for each execution.

General register 0 contains operand-access controls (OAC) for both the source and target operands. The OAC contains specifications as to the storage key and address-space control (ASC) to be used for accessing each operand. The storage key may either be that of the current PSW or that specified in the OAC. Similarly, the address space control may be either that of the current PSW or that specified in the OAC. When GR0 contains zero, the source and target key/ASC values come from the PSW.

When executed in the problem state, the key specifications for both operands must be valid in the PSW key mask (CR3.32-47).

The instruction does not perform operand-overlap checking (unlike MVCL). However, because MVCOS performs several other authorization checks, its performance may be less than MVCL.

The instruction can specify any address-space control, however specification of AR-mode ASC is not particularly useful. If you already have access-register capability, then any other move instruction (e.g., MVC) can be used.

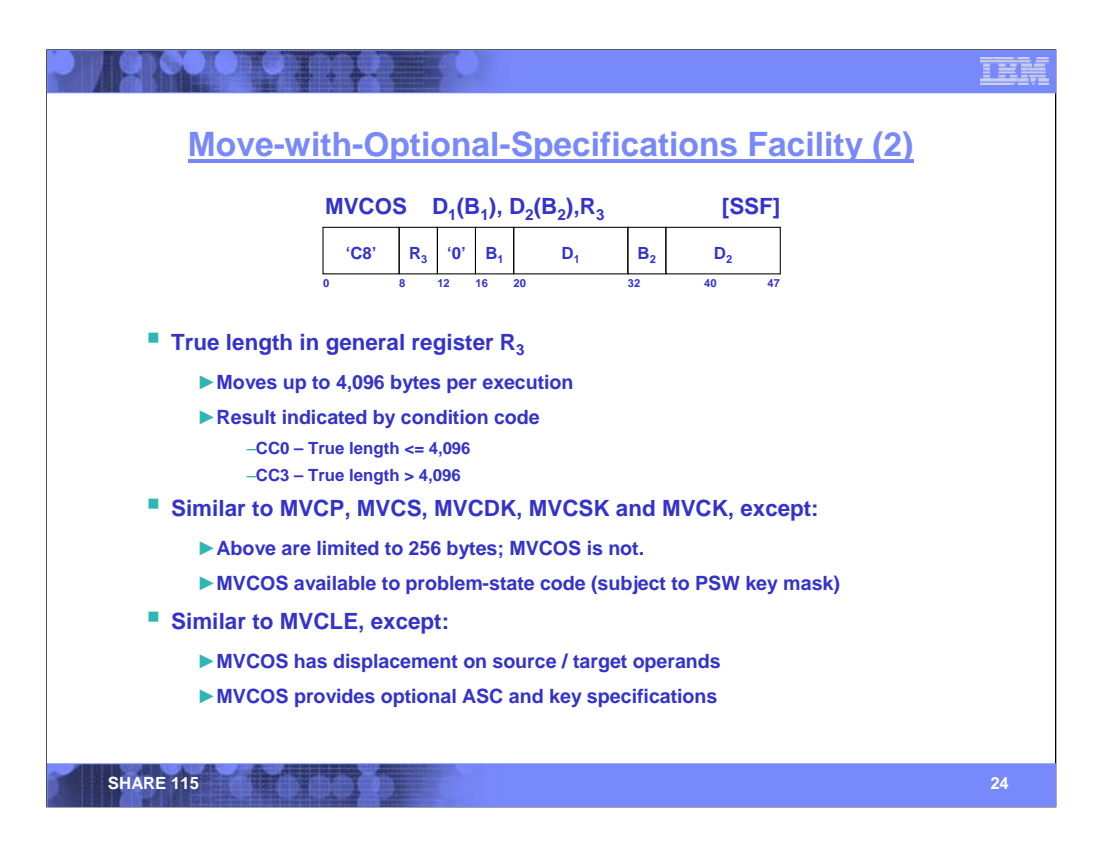

MOVE WITH OPTIONAL SPECIFICATIONS provides functions similar to that of MOVE TO PRIMARY, MOVE TO SECONDARY, MOVE WITH DESTINATION KEY, MOVE WITH KEY, and MOVE WITH SOURCE KEY – and much more.

The source and target operands are both base/displacement storage operands (sorry, short displacement only). General register  $R<sub>3</sub>$  contains a true length value; up to 4,096 bytes may be moved for each execution. The condition code indicates whether the true length was greater than 4,096.

The instruction does not perform operand-overlap checking (unlike MVCL). However, because MVCOS performs several other authorization checks, its performance may be less than MVCL.

One of the advantages of MVCOS (as opposed to MVCL or MVCLE) is that MVCOS provides a displacement field for both the source and target operands. Another advantage is the specification of a true length (thus avoiding all that messy executed-MVC hassle for a variable-length operand).

The instruction can specify any address-space control, however specification of AR-mode ASC is not particularly useful: If you already have access-register capability, then any other move instruction (e.g., MVC) can be used.

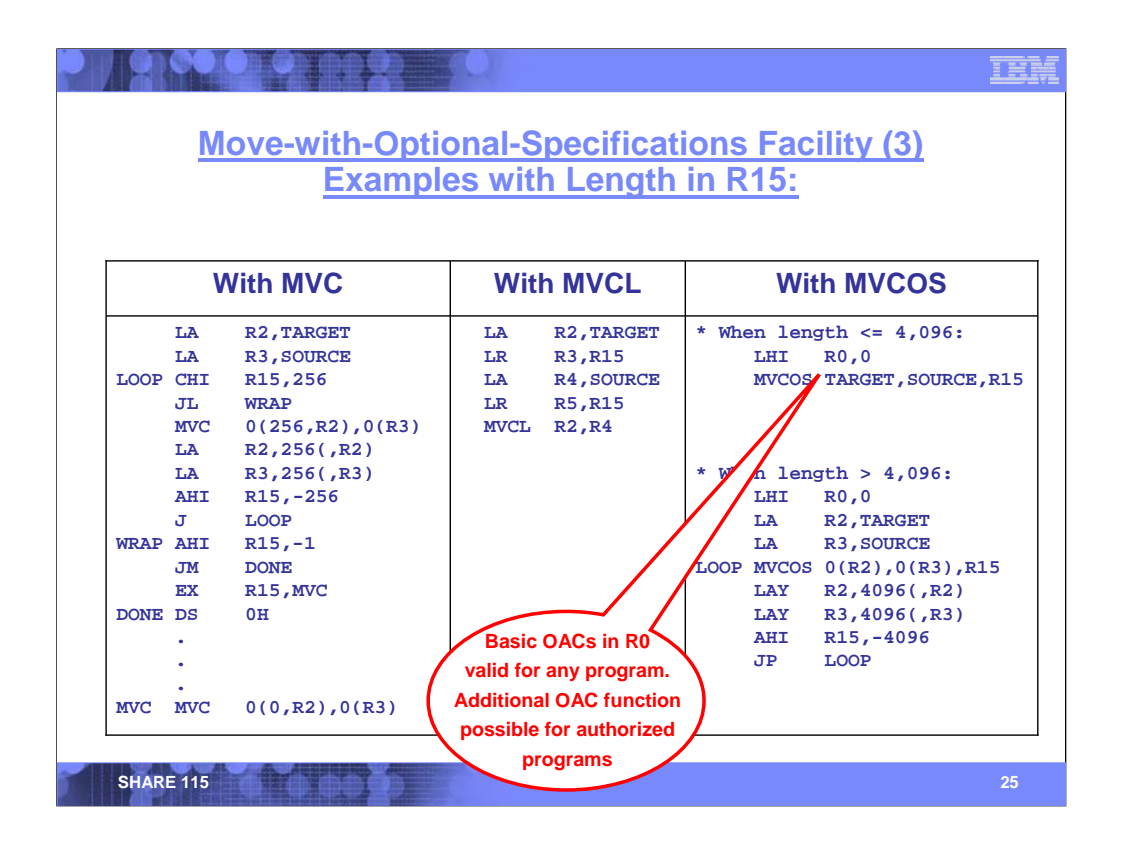

This slide shows a comparison of techniques for moving a variable number of bytes.

The technique on the left uses an executed MOVE (MVC) instruction. If the length to be moved is known to be less than 256 bytes, a single EXECUTE will suffice. However, if the length to be moved exceeds 256 bytes, then the looping technique shown is necessary.

The technique in the center uses a MOVE LONG instruction. Although MVCL allows the specification of a true length, there are several disadvantages: four registers are required for the source and target addresses and lengths. Furthermore, unlike MVC (and MVCOS), the MVCL instruction has no provision for specifying an operand displacement.

The techniques shown on the right shows a simple use of MVCOS in the problem state – using the current key and address-space control in the PSW. If the length is known to be less than 4K, then a single MVCOS is required. If the length is larger than 4K, then the operation needs to be incorporated into a loop, as shown.

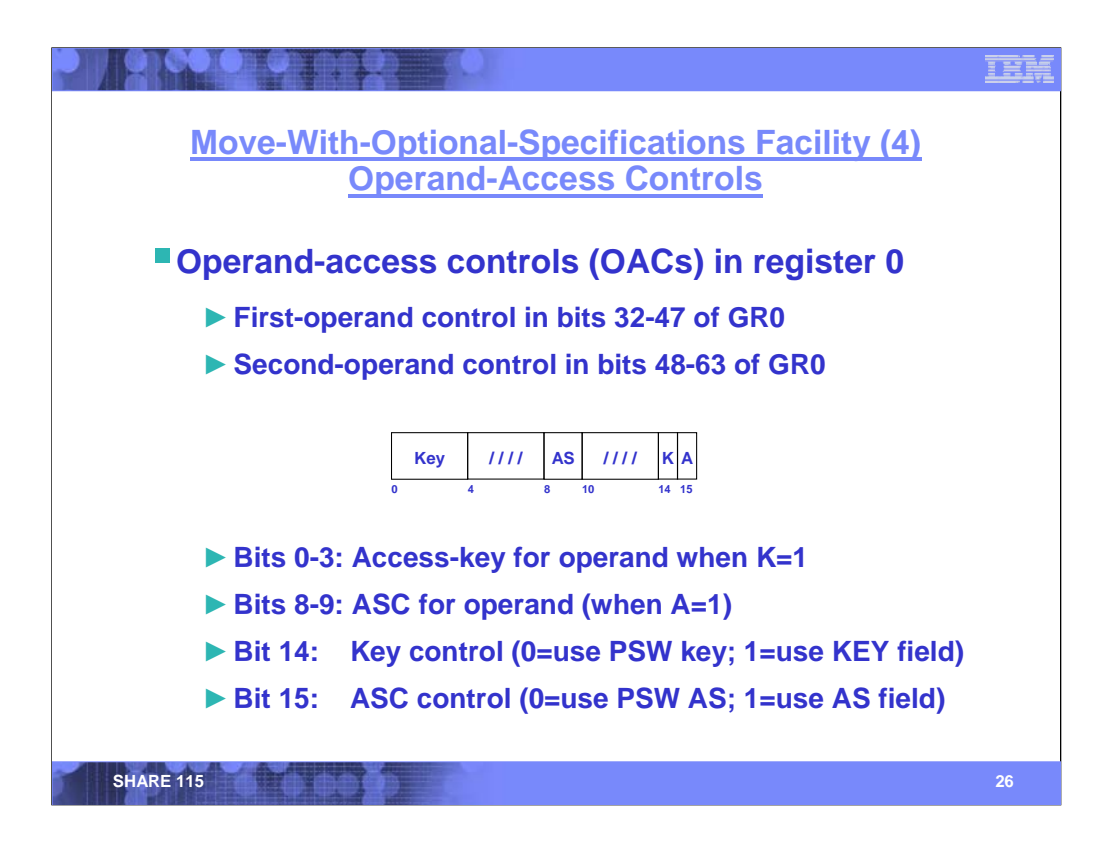

This slide shows the MVCOS implied operand in general register 0.

General register 0 contains operand-access controls (OACs) for both the first (target) and second (source) operands. For each operand, the OAC contains specifications as to the storage key and address-space control (ASC) to be used for accessing the operand. Bits 32-47 of general register 0 are the OAC for the first operand, and bits 48-63 of the register are the OAC for the second operand.

Bit 14 of each OAC is the key control (K) for the operand. When the K bit is zero, the access key in bits 8-11 of the PSW is used. When the K bit is one, bits 0-3 of the OAC are the access key. Similarly, bit 15 of each OAC is the address-space control (A) for the operand. When the K bit is zero, the address-space control in bits 16-17 of the PSW is used. When the K bit is one, bits 8-9 of the OAC are the address-space control.

Obviously, this instruction is extremely powerful, and accordingly, is subject to certain restrictions when executed in the problem state. When executed in the problem state, the key specifications for both operands must be valid in the PSW key mask (CR3.32-47). Other restrictions also apply. However, if a problem-state program simply wishes to use this instruction to simply move using the PSW key and current address space, setting GR0 to zeros works fine.

General register 0 contains operand-access controls (OAC) for both the source and target operands. The storage key may either be that of the current PSW or that specified in the OAC. Similarly, the address space control may be either that of the current PSW or that specified in the OAC. When GR0 contains zero, the source and target key/ASC values come from the PSW.

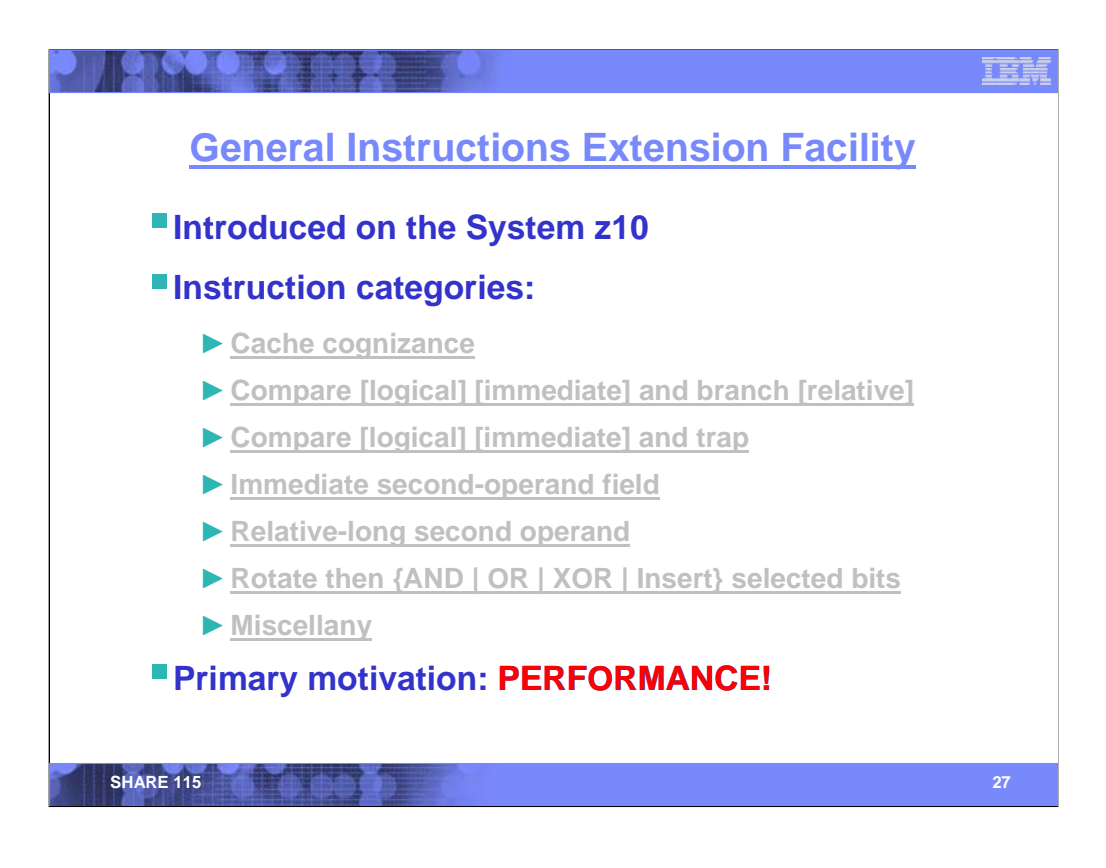

The general-instructions-extension facility (GIEF) was primarily developed in response to requirements from IBM's compiler-development organization in Toronto. As noted on this slide, performance was the driving factor in implementing (most of) these instructions.

The 72 instructions of the GIEF are divided into several categories, based on the instructions' characteristics. In some cases, an instruction's category characteristics overlap – for example, PREFETCH DATA RELATIVE LONG, which is described in the cache-cognizance category – also has the relative-long-second-operand characteristic.

The following slides will illustrate a small sampling of the GIEF instructions.

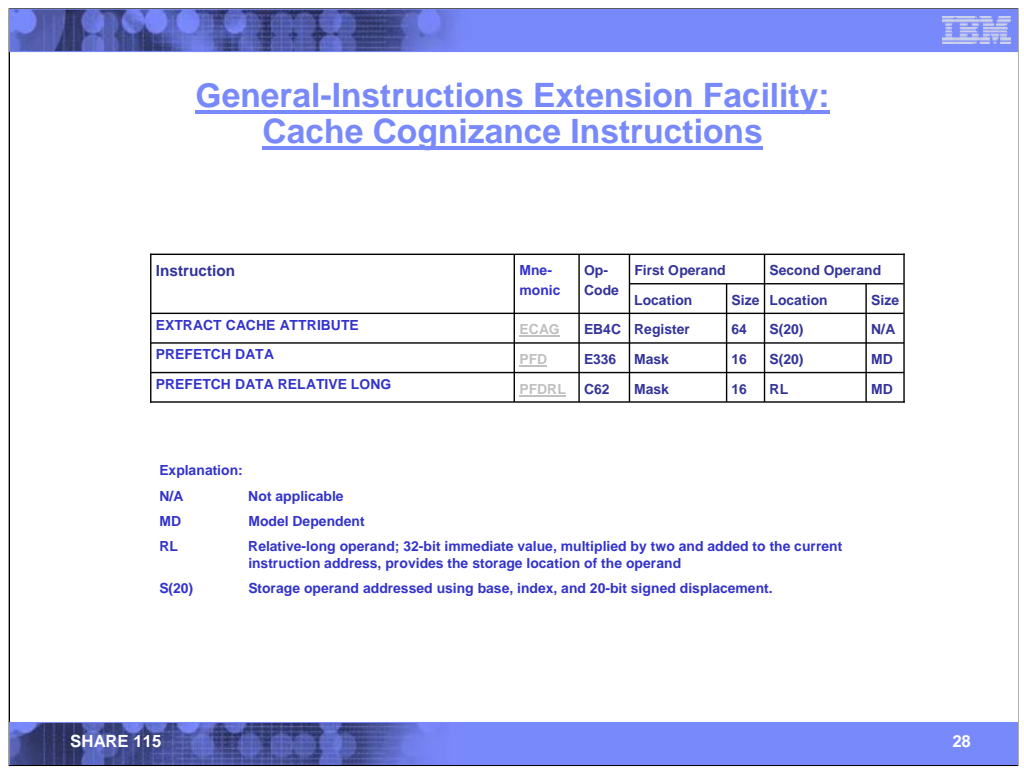

Three instructions fall into the cache-cognizance category:

EXTRACT CACHE ATTRIBUTE provides a means by which various characteristics of a CPU's cache(s) may be determined.

PREFETCH DATA and PREFETCH DATA RELATIVE LONG provide the means by which a storage operand may be fetched into – or released from – a cache line.

We'll take a look at PREFETCH DATA in the following slides.

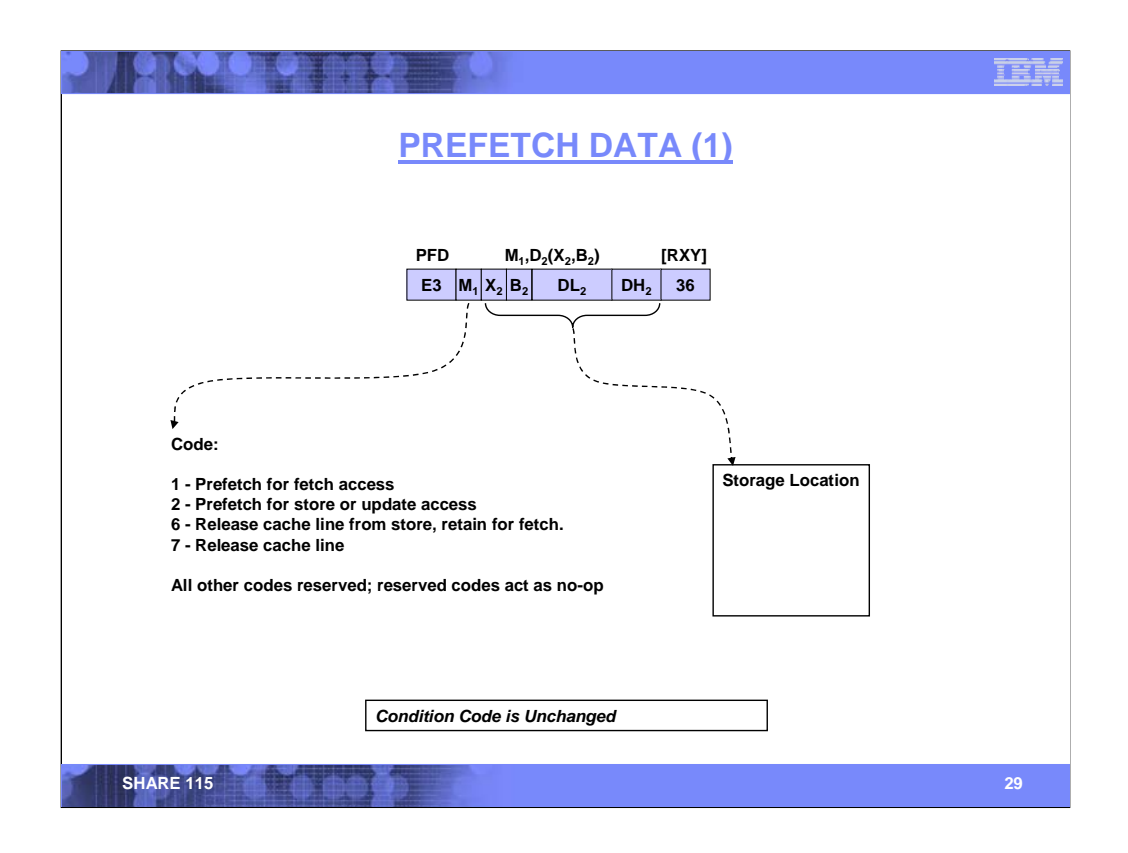

For PREFETCH DATA (PFD), the second-operand address designates a storage location. Depending on the code specified in the  $M_3$  field (bits 8-11 of the instruction), one of the following actions may be requested for the storage location:

1 -The location is to be brought into a cache line for fetch-access only.

2 -The location is to be brought into a cache line for fetch or store access.

6 -The location, potentially already in a cache line, is to be degraded from fetch-and-store access to fetchaccess only.

7 - The location, potentially already in a cache line, is to be removed from the cache.

The second operand may designate any storage location; no alignment, access, or PER-storage-alteration exceptions are recognized. The size of a cache line may be determined by the EXTRACT CACHE ATTRIBUTE instruction.

Codes 1 and 2 may be used in anticipation of accessing a storage location by subsequent instructions. Code 6 may be used when a storage location that was previously used for storing will subsequently be used only for fetching. Code 7 may be used when the storage location is not anticipated to be used in the near future.

All of these codes are merely hints to the CPU as to the anticipated use of the second-operand location; the CPU may not implement all codes, in which case the instruction acts as a no-op.

Note: significant performance degradation may occur if an inappropriate code is used, for example, code 7 is specified, but the storage location is immediately referenced.

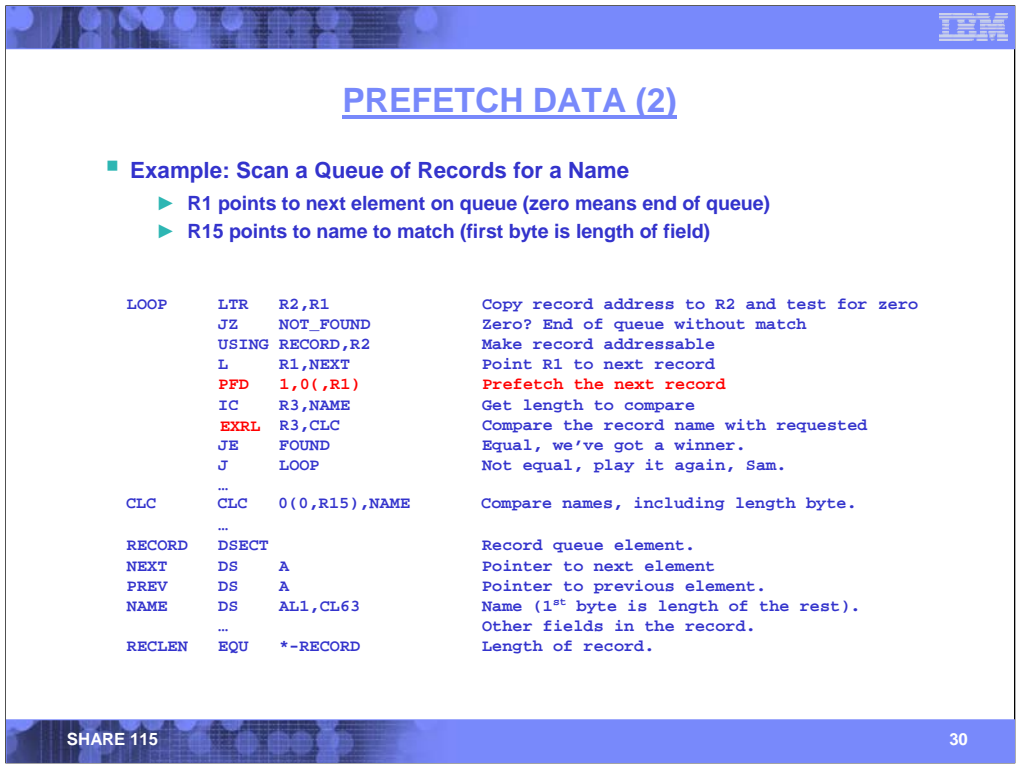

This slide shows a sample use of the PREFETCH DATA (PFD) instruction. This example shows the traversal of a linked list of elements which, among other things, includes a name field to be examined.

Let's assume that general register 1 contains the starting address of the queue element, the format of which is described in the RECORD DSECT. Let's also assume that general register 15 contains the address of a variable-length name field that we're searching for. For convenience, we'll also assume that the first byte of the name field contains the length of the rest of the valid data in the field.

**Note:** Embedding the length at the beginning of the field is a handy technique for comparison purposes. If, for example, the name to be compared is "John Smith", the length of the name is 10. Thus, the name field contains 0AD196989540E29489A388 hex. The executed CLC compares both the length byte and the name "John Smith", so that there is no accidental match against "John Smithson". Having the length byte exclude itself means that there is no need to decrement the length prior to performing the EX instruction.

First, a plug for a separate z10 facility: the execute-extension facility. If we replace the EX instruction with an EXECUTE RELATIVE LONG (EXRL, as shown in red), then the CLC instruction can be anywhere within 2 G-bytes of the EXRL … either before or after the EXRL.

In the sample program, note that the pointer to the next element of the queue is loaded before doing the name comparison. This allows us to slip in a PREFETCH DATA instruction immediately thereafter, allowing the next record of the queue to be fetched into the cache while the comparison operation is being executed. Depending on its use, PFD can provide significant performance benefit for applications.

**Note:** When comparing the name field in the record with that of the search value (addressed by GR15), this code fragment uses the length in the current queue element. This simple example does not address any access-exception conditions that might occur if the name length in the record exceeds that of the searched-for name (addressed by GR15). A more robust technique may be warranted in a real app.

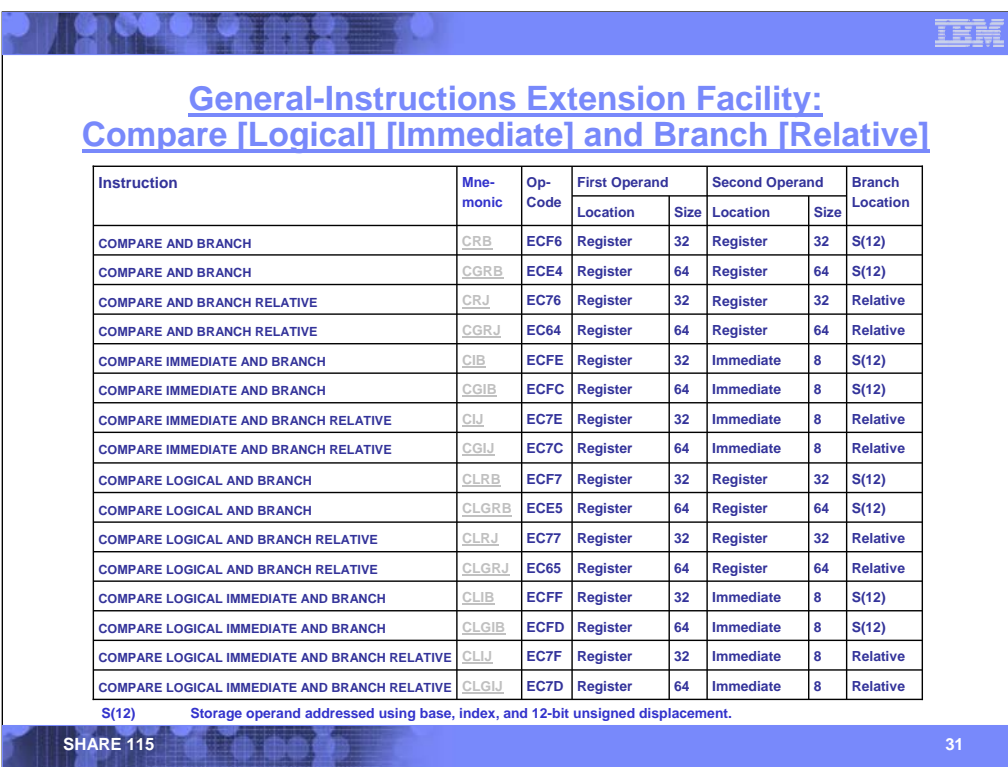

The COMPARE AND BRANCH instructions combine a compare operation and, if the specified condition is met, a branch operation, in a single instruction. When the specified condition is not met, execution continues with the next sequential instruction. The bracketed terms in this slide's title illustrate the many forms of the instruction, providing the following characteristics:

- Numeric attribute: signed versus unsigned (top half of the table versus bottom half)
- Second-operand location: register versus immediate field (every four rows)
- Branch designation: base and 12-bit displacement versus 16-bit signed relative (every two rows)
- First operand size: 32-bit versus 64-bit (every other row)

The instructions have a rich set of operands. For the instruction formats with the comparand (second operand) in an immediate field, there is only room for an 8-bit value. We will explore a few of these instructions in the following slides.

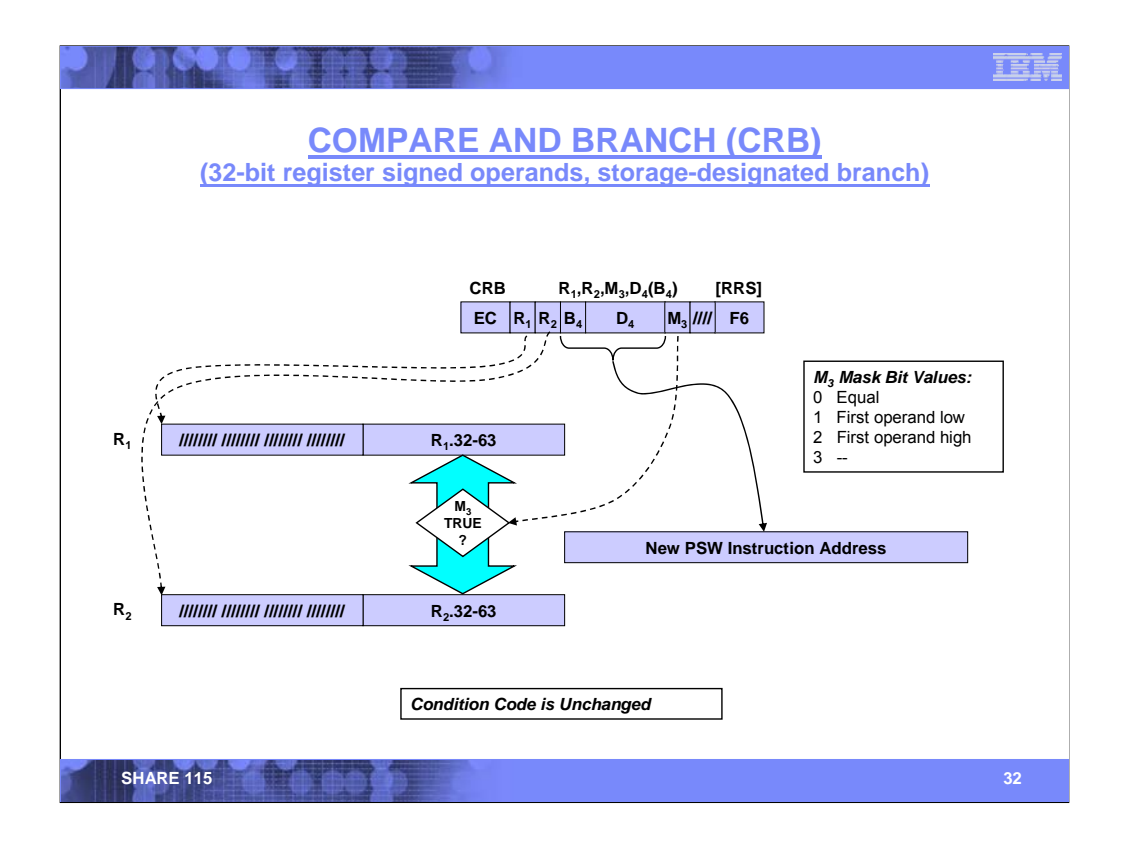

COMPARE AND BRANCH (CRB) compares the 32-bit signed binary integer in bits 32-63 of the firstoperand register with a 32-bit signed binary integer in the corresponding bits in the second-operand register.

If the conditions specified by the mask field (the third operand) are true, then control branches to the location specified by the fourth operand. The fourth operand is a storage location designated by a base register and 12-bit unsigned displacement.

If the conditions specified by the mask field are not true, then execution continues with the next sequential instruction.

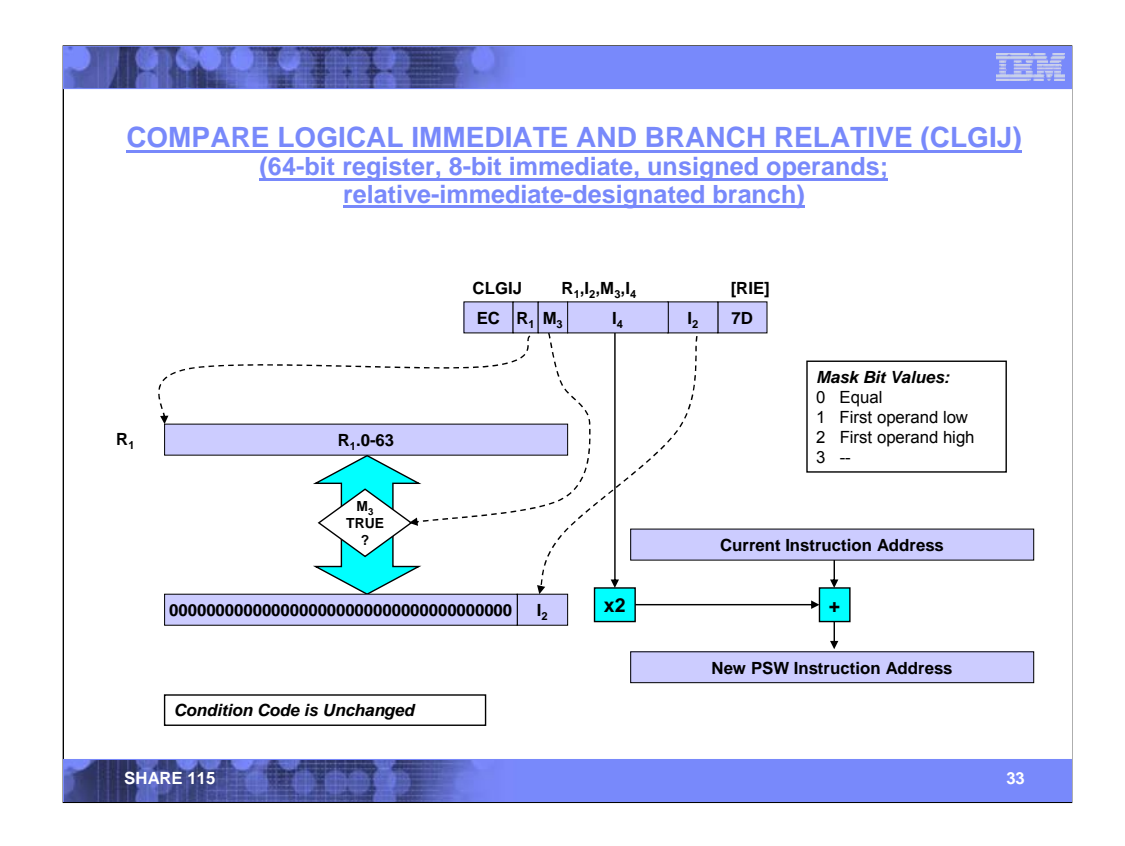

COMPARE LOGICAL IMMEDIATE AND BRANCH RELATIVE (CLGIJ) compares the 64-bit unsigned binary integer in the first-operand register with an 8-bit unsigned binary integer in the  $I_2$  field of the instruction, extended on the left with 56 binary zeros.

If the conditions specified by the mask field (the third operand) are true, then control branches to the location specified by the fourth operand. The fourth operand is relative to the current instruction address. The  $I_4$  field contains a 16-bit signed binary integer which is multiplied by two and then added to the current instruction address (subject to addressing-mode constraints).

If the conditions specified by the mask field are not true, then execution continues with the next sequential instruction.

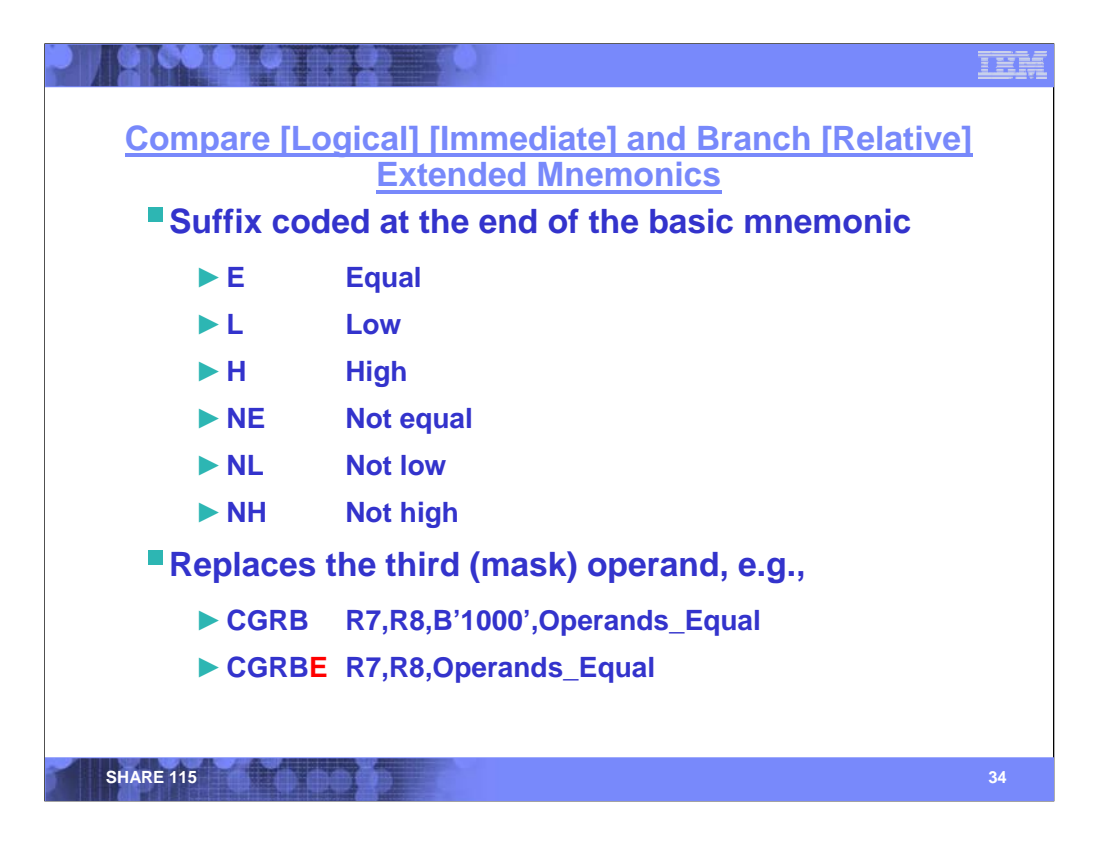

For each of the COMPARE AND BRANCH (and COMPARE AND TRAP) instructions, the High Level Assembler implements extensions to the mnemonics in lieu of the  $M_3$  field. The extensions include:

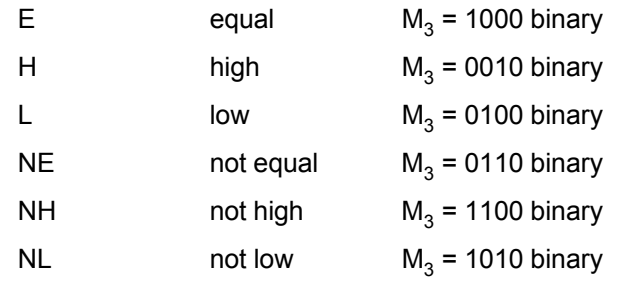

When the mnemonic extension is coded, the  $M_3$  field must be omitted.

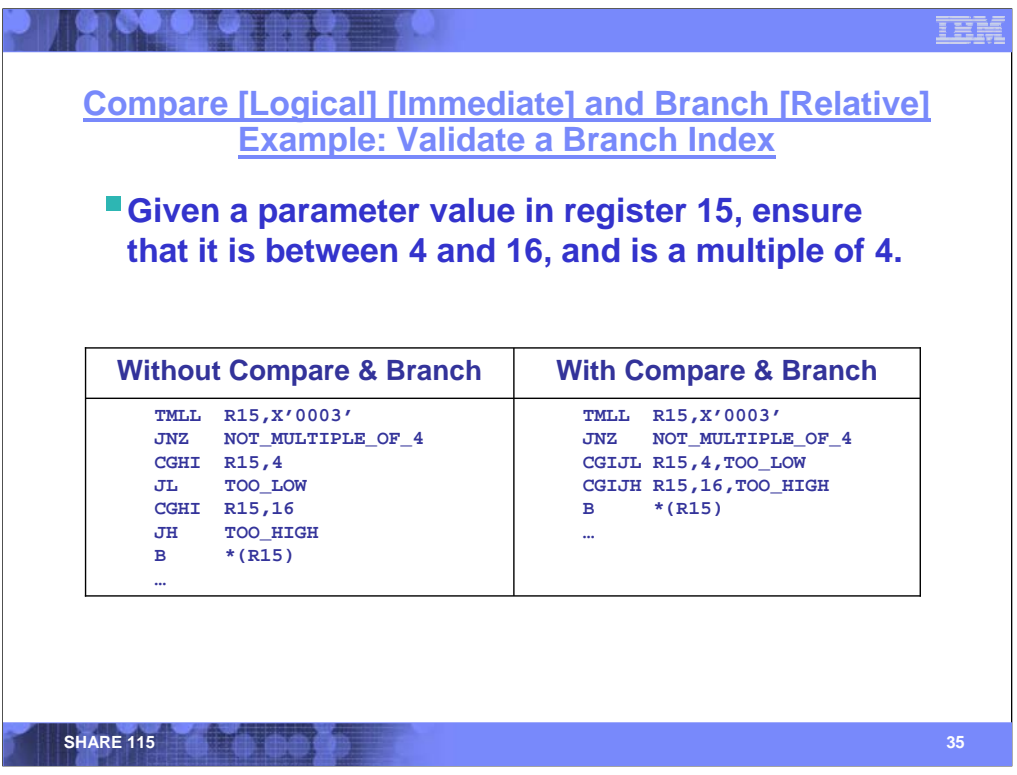

Here we see an example of ensuring a value in general register 15 can safely be used as an index into a table of four branch instructions. We need to do a few checks first:

1. Make sure that the value is a multiple of four

2. Make sure that the value is equal to or greater than 4 (a value of zero would cause this code sequence to loop forever).

3. Make sure that the value is less than or equal to 16.

The first test is performed by the TEST UNDER MASK (TMLL) instruction that examines bits 62 and 63 of general register 15. If either of these bits is one, the value cannot be a multiple of four, and the following branch invokes an error routine.

On the left side (without the compare-and-branch) instructions, a separate comparison instruction, followed by a branch instruction is needed to determine if the value is within the low and high bounds.

On the right side, the compare and branch instructions are combined into a single instruction, saving code space and machine cycles.

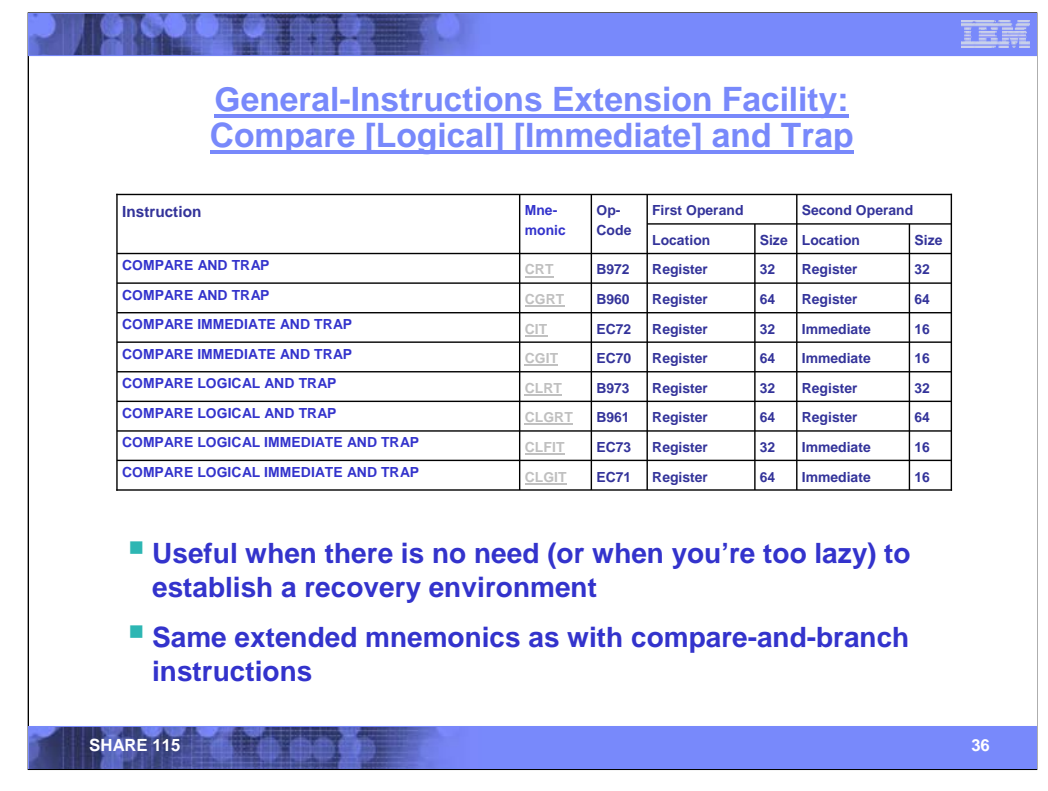

The COMPARE AND TRAP instructions combine a compare operation and, if the specified condition is met, a program interruption, in a single instruction. When the specified condition is met, a dataexception program interruption is generated, and a data-exception code (DXC) of FF hex is stored at real location 147. When the specified condition is not met, execution continues with the next sequential instruction. Many forms of the instruction are provided based on these characteristics:

- Numeric attribute: signed versus unsigned
- Operand size: 32-bit versus 64-bit
- Second-operand location: register versus immediate field

Because there is no branch location required (as in COMPARE AND BRANCH), the instruction formats with an immediate-field comparand provide a 16-bit value.

For each of the COMPARE AND TRAP instructions, the High Level Assembler implements extensions to the mnemonics in lieu of the  $M_3$  field, as described in the notes for COMPARE AND BRANCH.

COMPARE AND TRAP is useful in a coding environment where a comparison is required (for example, checking for a null pointer), but the application is not immediately concerned with the recovery from such a comparison. Rather, if the comparison results in a true condition, the recovery is escalated to whatever recovery routine (if any) is provided.

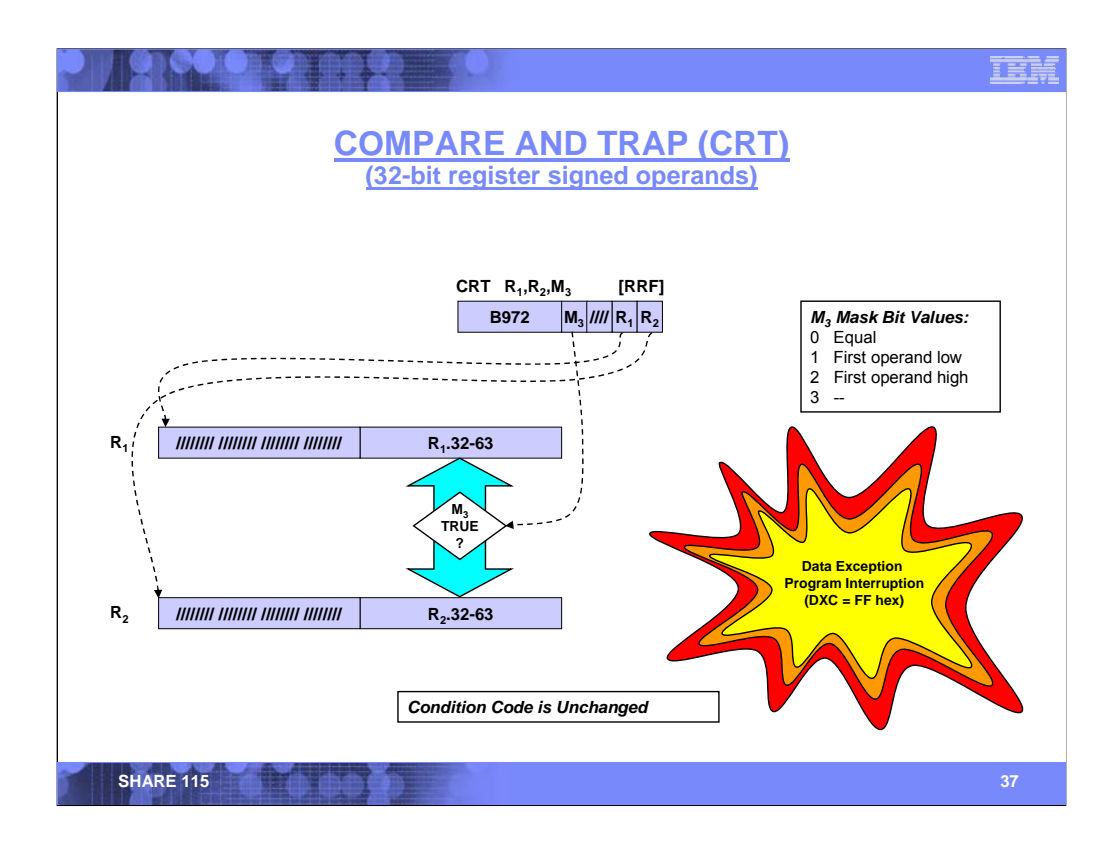

COMPARE AND TRP (CRT) compares the 32-bit signed binary integer in bits 32-63 of the firstoperand register with a 32-bit signed binary integer in the corresponding bits in the second-operand register.

If the conditions specified by the mask field (the third operand) are true, then a data exception program-interruption condition is recognized. The data-exception code (DXC) contains FF hex.

If the conditions specified by the mask field are not true, then execution continues with the next sequential instruction.

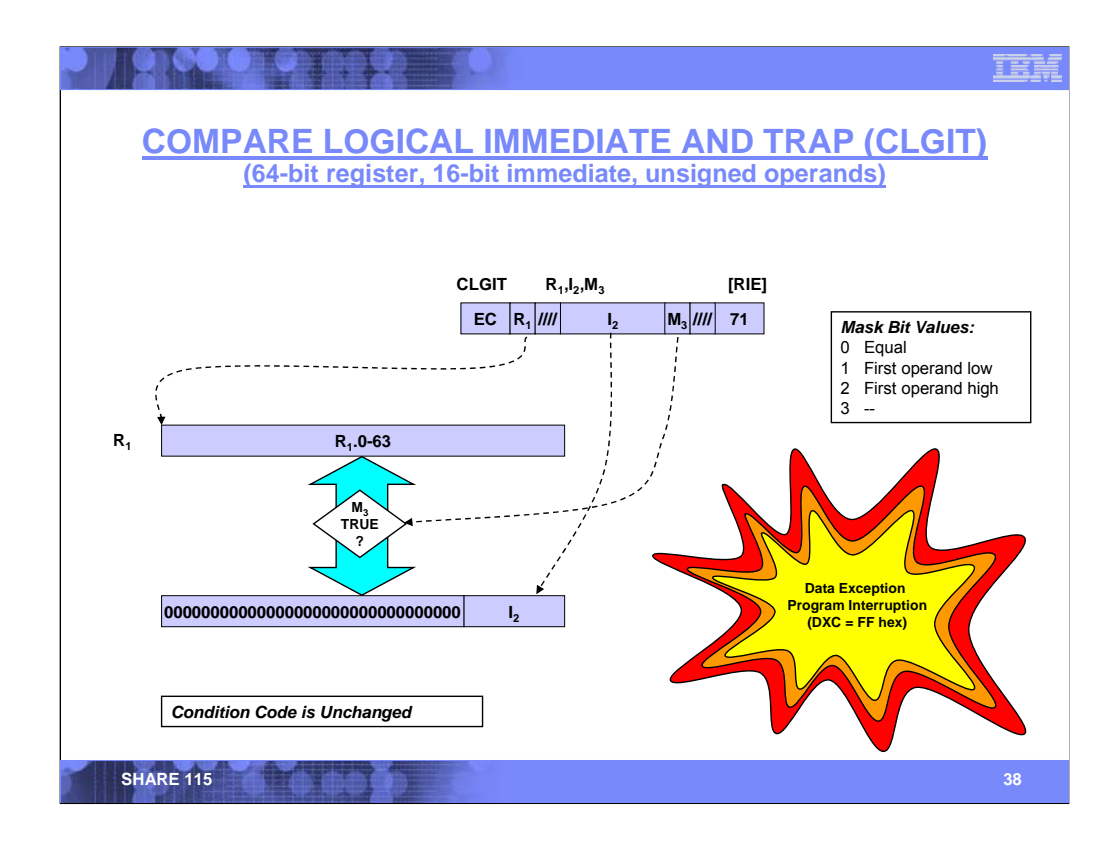

COMPARE LOGICAL IMMEDIATE AND TRAP (CLGIT) compares the 64-bit unsigned binary integer in the first-operand register with a 16-bit unsigned binary integer in the  $I_2$  field of the instruction, extended on the left with 48 binary zeros.

If the conditions specified by the mask field (the third operand) are true, then a data exception program-interruption condition is recognized. The data-exception code (DXC) contains FF hex.

If the conditions specified by the mask field are not true, then execution continues with the next sequential instruction.

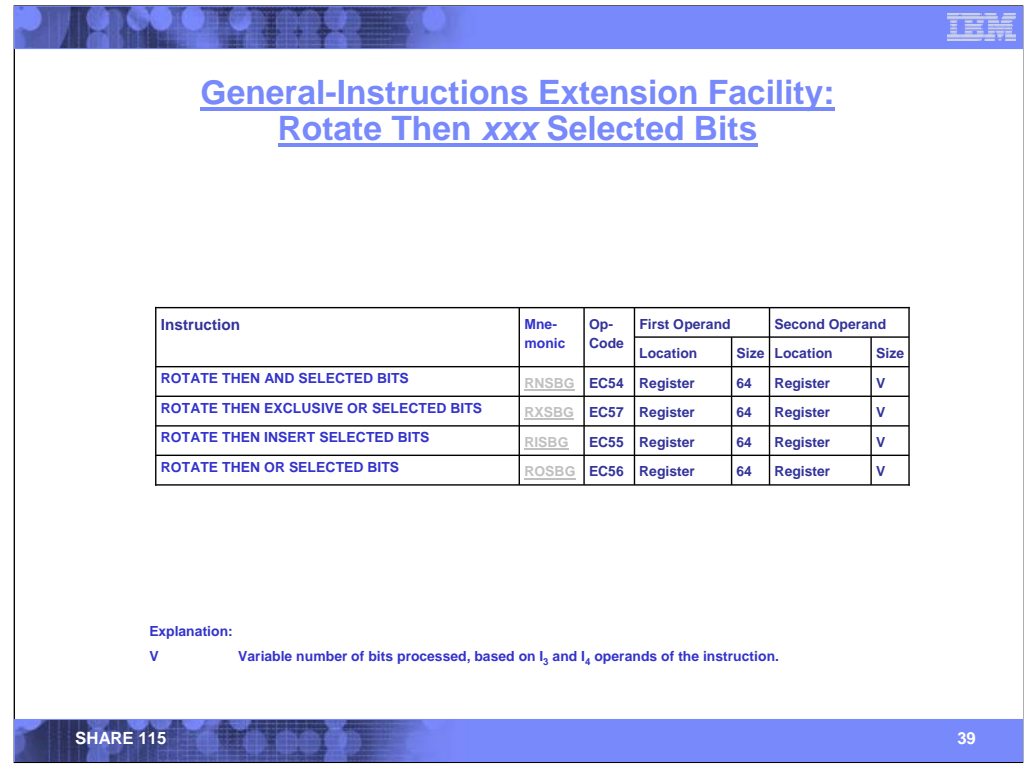

Four instructions perform a rotate-left operation on the second-operand register; bits that rotate out of bit position zero reenter the register at bit position 63. Subsequently, depending on the instruction, one of four operations is performed using selected bits of the rotated value and the first-operand register.

It is the opinion of this author that these instructions, particularly the ROTATE THEN INSERT SELECTED BITS instruction, are some of the most powerful and useful operations in the architecture.

The following slides provide additional details.

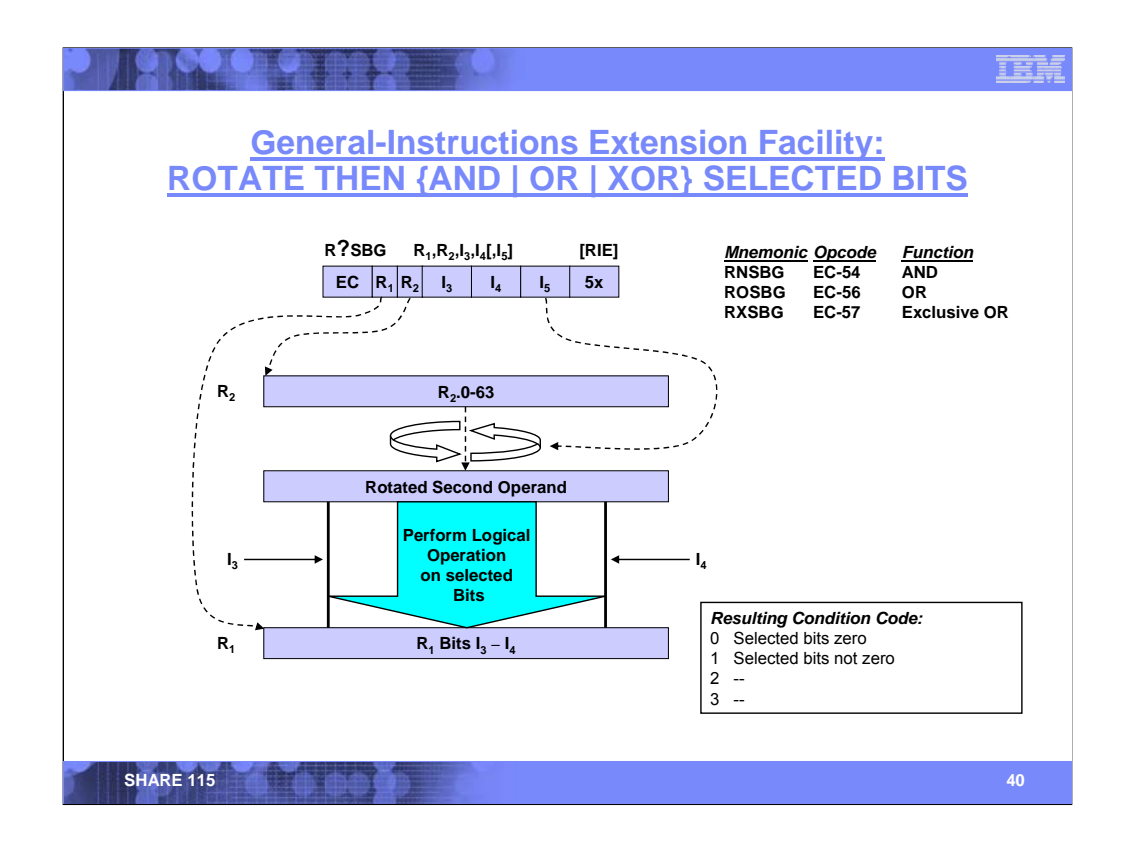

Three instructions, ROTATE THEN AND SELECTED BITS (RNSBG), ROTATE THEN OR SELECTED BITS (ROSBG), and ROTATE THEN EXCLUSIVE OR SELECTED BITS (RXSBG), rotate the value contained in the second-operand register by the number of bits specified in the  $I_5$ field. However, the contents of the second-operand register remain unchanged.

Subsequently, a logical operation (AND, OR, or XOR, depending on the instruction) is performed using a selected range of the rotated value and the corresponding bits of the first-operand register. The range of bits is specified by the  $I_3$  and  $I_4$  fields.

Bit 0 of the  $I_3$  field contains the test-results control (T). When the T bit is zero, the results of the logical operation replace the selected bits of the first-operand register, and the remaining (nonselected) bits remain unchanged. When the T bit is one, the entire first-operand register is unchanged.

Regardless of the setting of the T bit, the condition code indicates the results of the logical operation as performed on the selected bits only.

**Note:** HLASM treats the I<sub>5</sub> field as optional. If not specified, a rotate amount of zero is used.

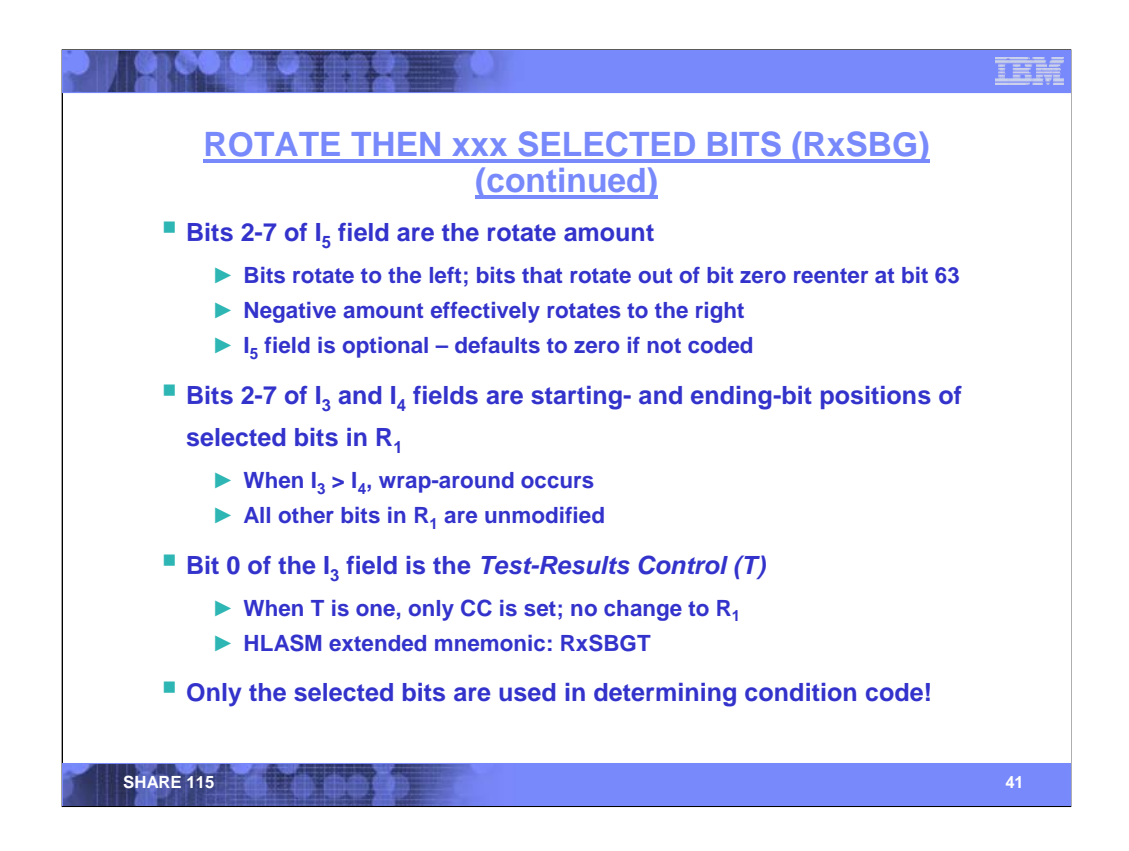

Bits 2-7 of the  $I_3$ ,  $I_4$ , and  $I_5$  fields contain the starting bit position of the selected bits, then ending-bit position of the selected bits, and the rotate amount, respectively.

When the ending-bit position is less than the starting-bit position, the selected bits wrap around. For example, if the instruction is coded:

RNSBG R1,R2,60,3,24

then the selected bits are bits 60, 61, 62, 63, 0, 1, 2, and 3.

The test-results control (T) is contained in bit 0 of the  $I_3$  field. The following statement illustrates the example shown above, but with the T control set:

RNSBG R1,R2,128+60,3,24

The High Level Assembler provides a mnemonic extension, "T" which causes a value of X'80' to be ORed into the  $I_3$  field. Thus the following statement generates code equivalent to the preceding example:

## RNSBGT R1,R2,60,3,24

The High Level Assembler also treats the fifth operand (the rotation amount) as being optional. If the operand is not specified, no rotation is performed.

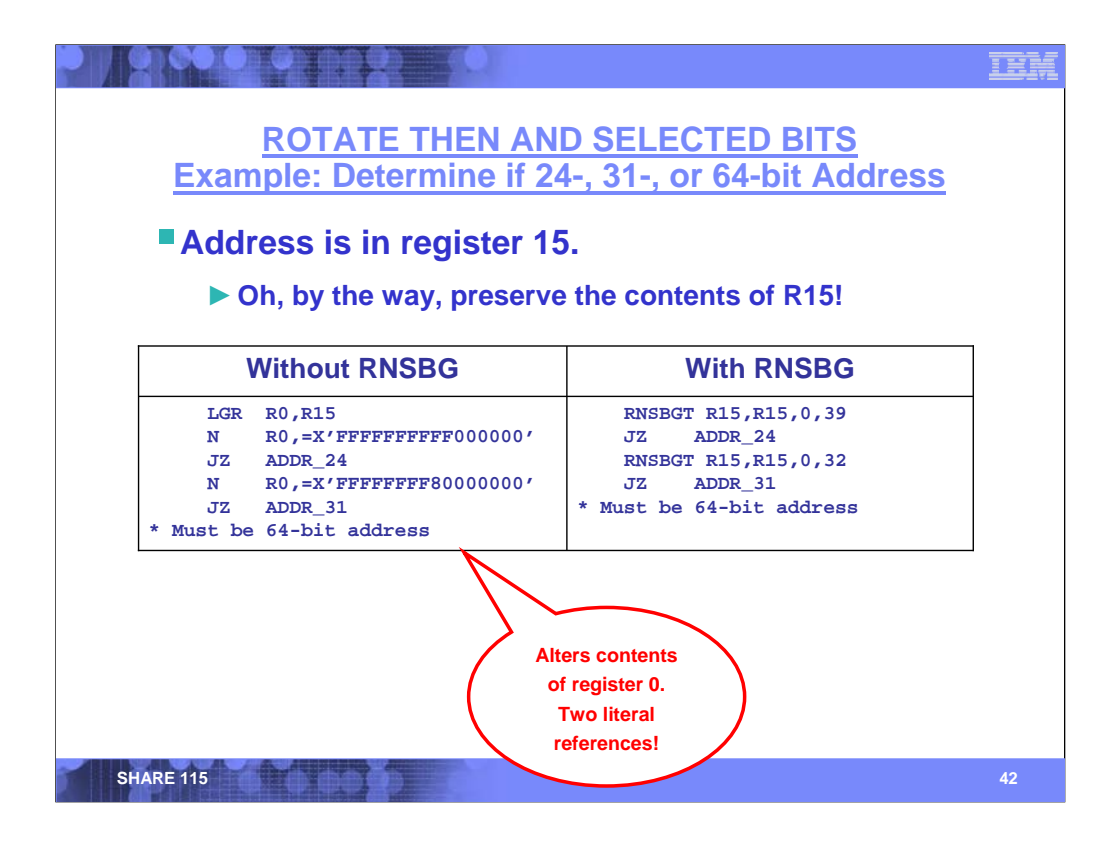

This slide shows how to determine if an address in general register 15 can be used in various addressing modes. If the address exceeds 16 megabytes, then it must be handled in either the 31- or 64-bit addressing modes. If the address exceeds 2 gigabytes, then it must be handled in the 64-bit addressing mode.

In the examples on the left, a copy of the value is first ANDed with a mask representing any bits that can must be zeros in the 24-bit addressing mode. If all of these bits are zero, then the address can safely be treated as a 24-bit address. Next, a copy of the value is ANDed with a mask representing bits that must be zeros in a 31-bit address. If any allo these bits are zero, then the address can be treated as a 31-bit address. If the code falls through, we can treat the value as being a 64-bit address.

Why a copy of the value? Because the AND instruction is destructive! The code is carefully arranged so that we only need to make one copy of GR15, but it still makes two storage references to two different literals.

The ROTATE THEN AND SELECTED BITS is using the test-results flag (the Z mnemonic suffix), thus the results are not actually written to the first operand. So, there are no additional storage references, and no need to copy the value into a separate register.

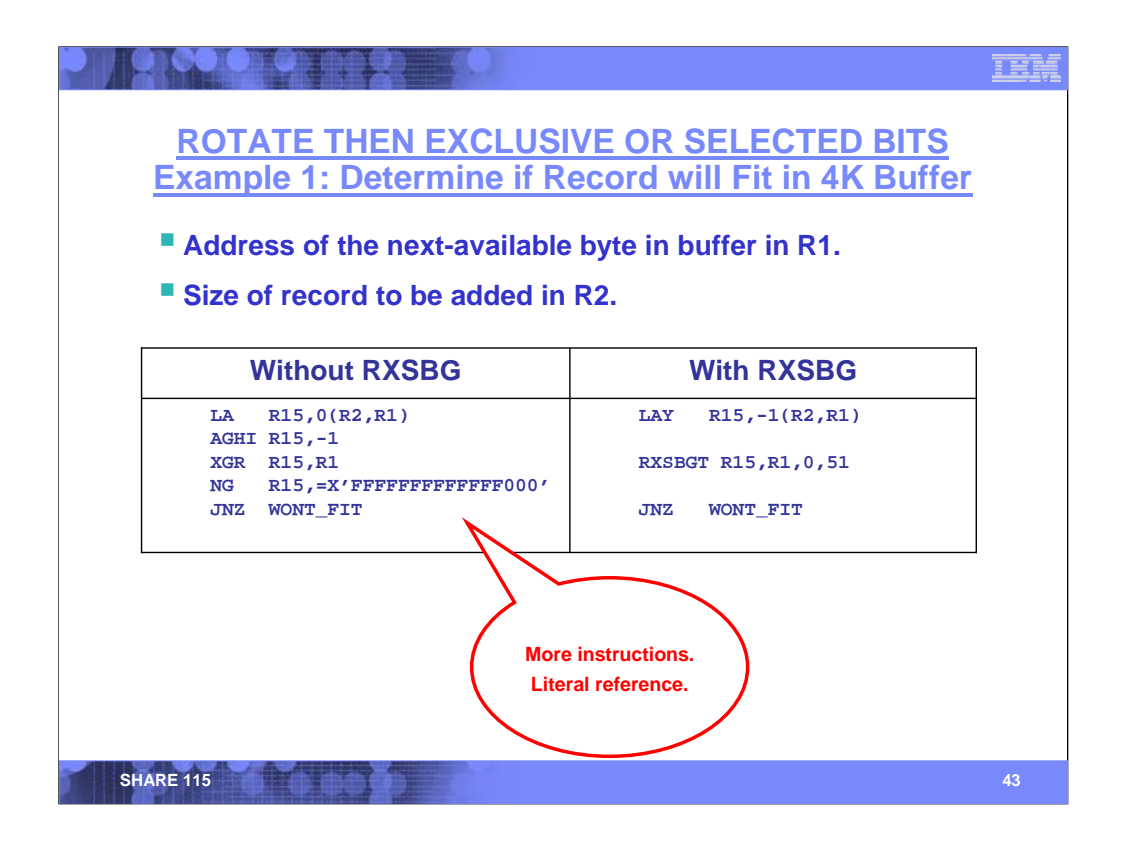

Regardless of whether you use the code on the left or on the right, this technique is something that every programmer should have in their tool box. It is an efficient means of determining if an address crosses an integral (power of two) boundary. For example, when adding a record to a 4K-byte buffer, the program needs to determine whether it will fit.

In our example, general register 1 contains the address of the next available byte in the buffer, and general register two contains the length of the record to be added. The boundary in this example is 4K, however with slight modifications (to the mask constant on the left, or to the bit range on the right), this example works for any power-of-two boundary.

Both code fragments begin by determining the address of the last byte that the new record would occupy if added; this address is placed into general register 15. The code on the left does not take advantage of the long-displacement facility, and needs two instructions to accomplish this (the LA and AGHI), whereas the code on the right uses a long-displacement LOAD ADDRESS that allows for negative displacement.

The magic of this determination comes from the exclusive-OR operation. By XORing the original address with the last byte of the new address, only the bits that differ will be set to one. The code on the left must subsequently AND off the rightmost 12 bits to isolate only the portion of the address identifying the 4K-byte block. The code on the right can accomplish this by using ROTATE THEN EXCLUSIVE OR SELECTED bits, but the XORing – and the setting of the condition code – is limited to the selected bits (bits 0-51).

In either case, if any of bits 0-51 of the XORed value are one, then the addition has overflowed into the next block, and the record won't fit.

This technique is easily adaptable to any integral boundary that is known at compile time. The technique can be adapted to a variable power-of-two boundary with only a few more instructions.

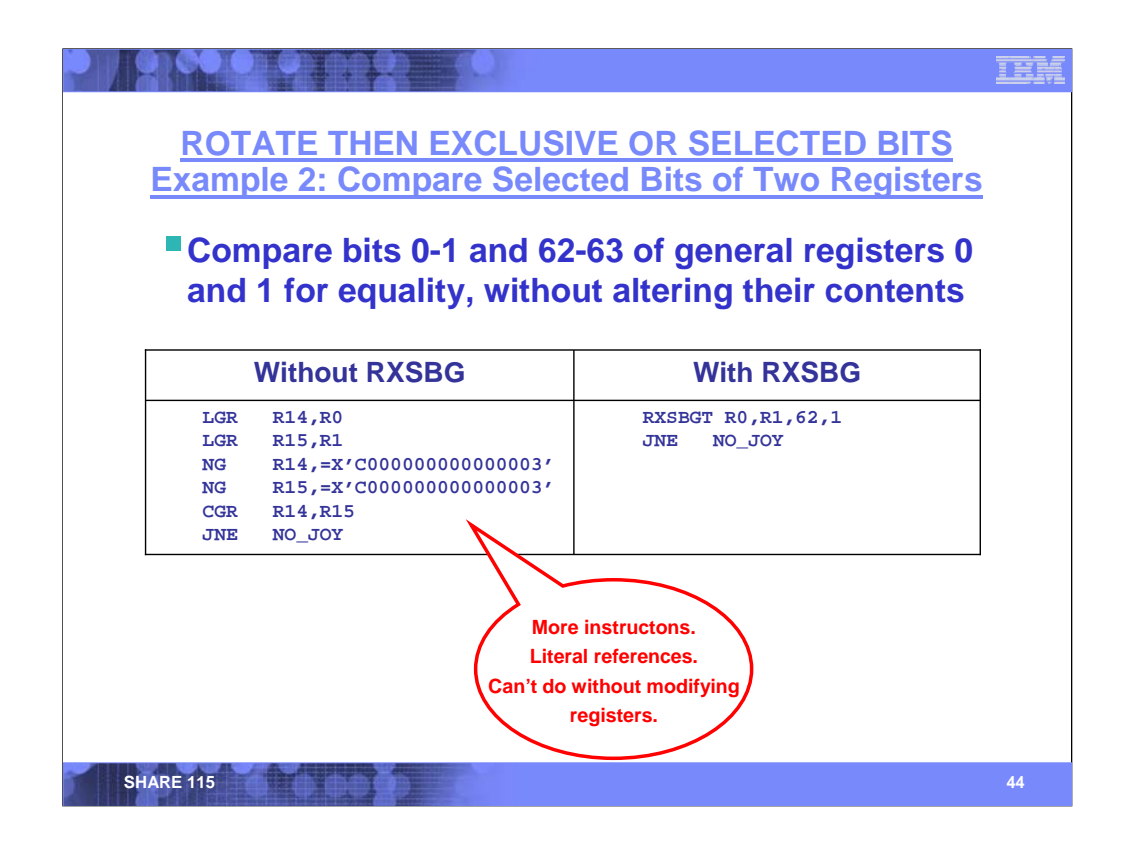

This example uses the ROTATE THEN EXCLUSIVE OR instruction as a simple comparator.

Consider an example where we want to determine if bits 0-1 and 62-63 of two registers are identical (an obtuse example, but one that has applicability when examining control register 12 – the trace control). We'll assume that the two registers to be compared are general registers 0 and 1, and to make matters more complicated, we'll assume that we want to retain the register's contents.

In the example on the left, we must make copies of the registers, then isolate the bits to be compared using an AND mask, and finally perform the comparison. In the example on the right, the ROTATE THEN EXCLUSIVE OR SELECTED BITS instruction, with the *test-results* control set accomplished this comparison with a single nondestructive operation.

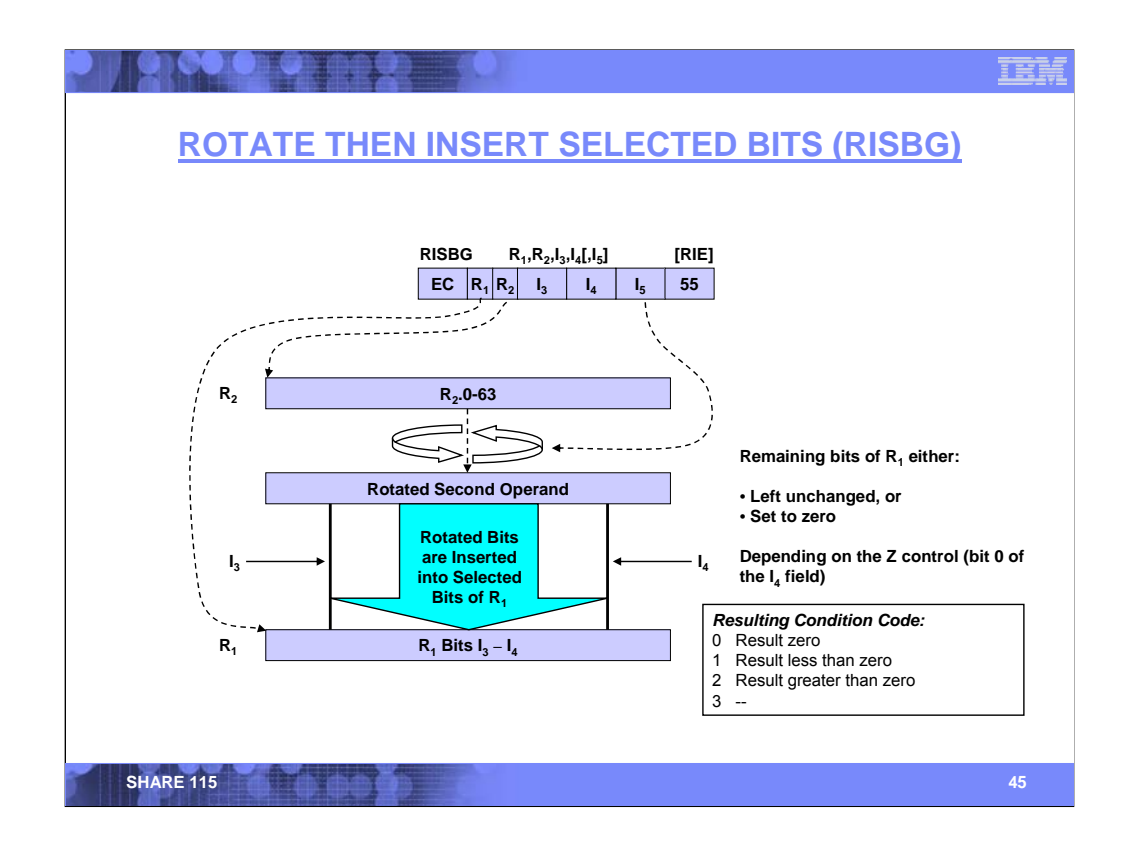

The ROTATE THEN INSERT SELECTED BITS (RISBG) instruction rotates the value contained in the second-operand register by the number of bits specified in the  $I_5$  field. However, the contents of the second-operand register remain unchanged.

Subsequently, the selected range of the rotated bits are inserted into the corresponding bits of the first-operand register. The selected range of bits is specified by the  $I_3$  and  $I_4$  fields.

Bit 0 of the  $I_4$  field contains the zero-remaining-bits control (Z). When the Z bit is zero, the remaining (non-selected) bits of the first operand remain unchanged; when the Z bit is one, the remaining bits of the first operand are set to zero.

The condition code is set based on the entire contents of the first-operand result register, similar to that of LOAD AND TEST.

**Note:** HLASM treats the I<sub>5</sub> field as optional. If not specified, a rotate amount of zero is used.

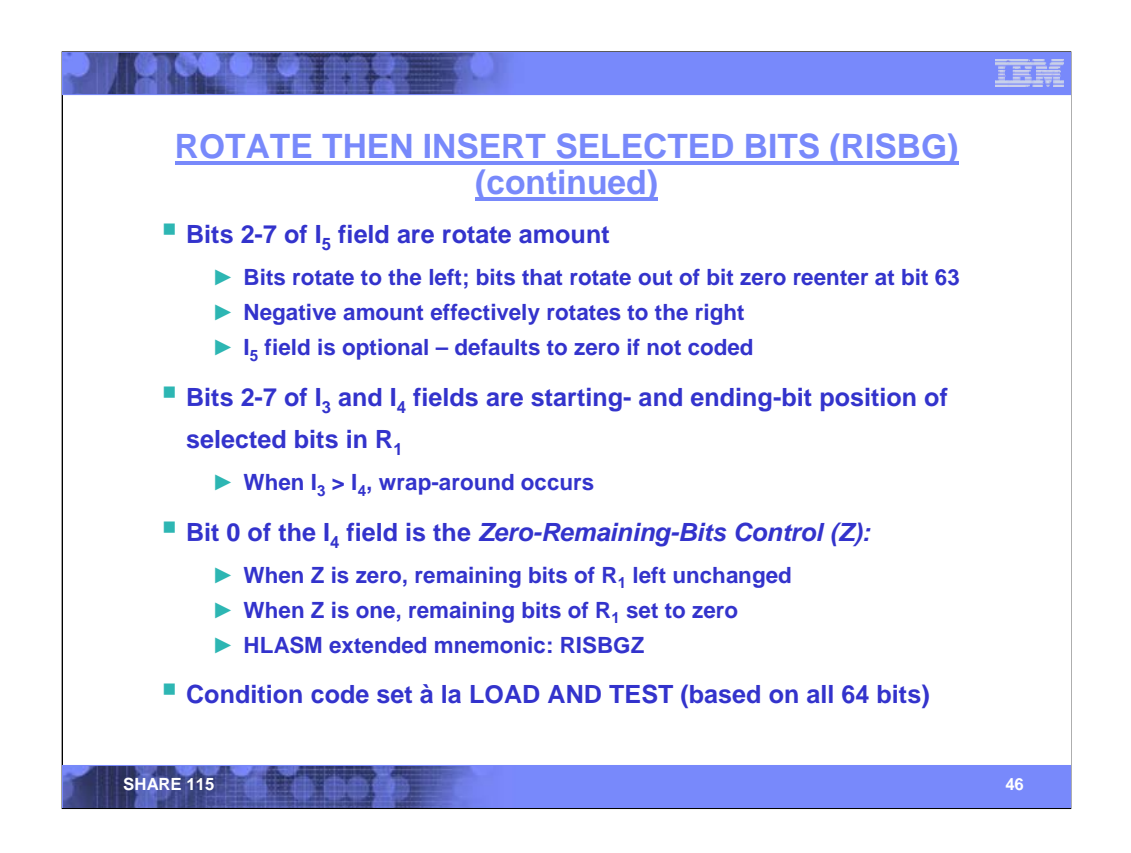

Bits 2-7 of the  $I_3$ ,  $I_4$ , and  $I_5$  fields contain the starting bit position of the selected bits, then ending-bit position of the selected bits, and the rotate amount, respectively.

When the ending-bit position is less than the starting-bit position, the selected bits wrap around in a manner similar to that of RNSBG, ROSBG, and RXSBG.

The zero-remaining-results control (Z) is contained in bit 0 of the  $I_4$  field. When the Z bit is zero, the remaining (non-selected) bits of the first-operand register are unmodified. When the Z bit is one, the remaining bits of the first-operand register are set to zero.

The High Level Assembler provides a mnemonic extension, "Z" which causes a value of X'80' to be ORed into the  $I_4$  field. Thus the following statement sets the Z bit to one, without any complicated encoding of the fourth operand:

## RISBGZ R1,R2,60,3,24

The High Level Assembler also treats the fifth operand (the rotation amount) as being optional. If the operand is not specified, no rotation is performed.

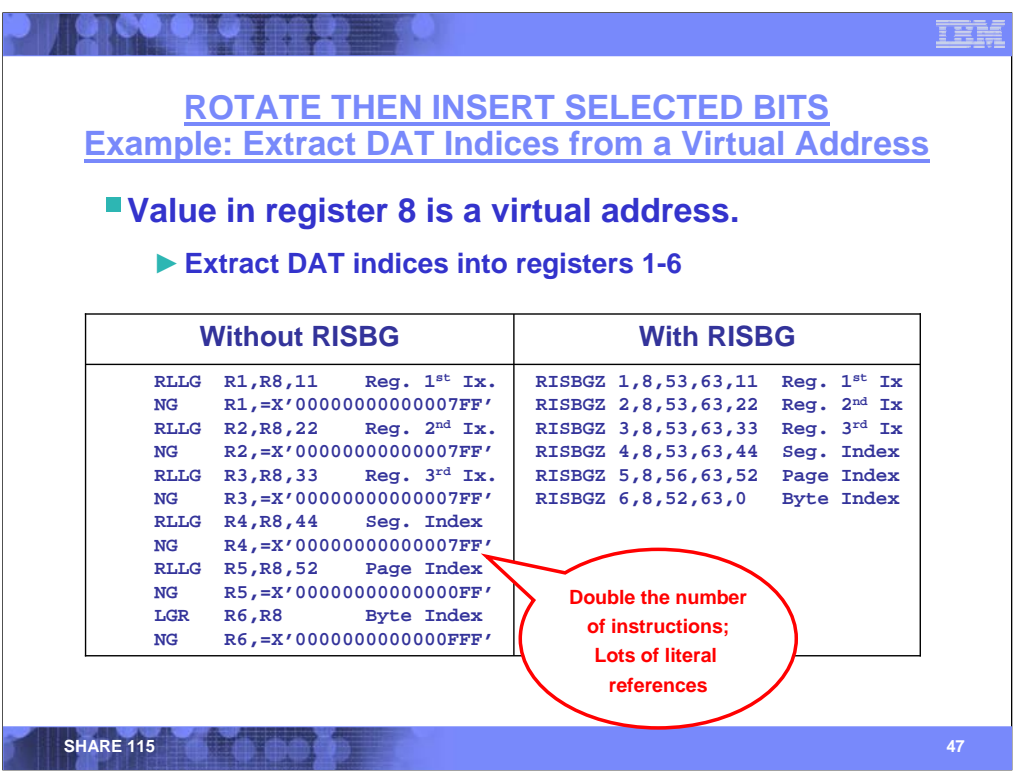

This slide contains an example of using ROTATE THEN INSERT SELECTED BITS with the *zeroremaining-bits* control set to one.

In this example, we are given a virtual address in general register 8. The code extracts the various indices used by the dynamic-address-translation (DAT) process:

- \* Region first index (bits 0-10)
- \* Region second index (bits 11-21)
- \* Region third index (bits 22-32)
- \* Segment index (bits 33-43)
- \* Page index (bits 44-51), and
- \* Byte index (bits 52-63)

into the rightmost bits of general registers 1-6, respectively.

The example on the left accomplishes this task using ROTATE (RLLG) instructions, followed by AND instructions to isolate the applicable bits. SHIFT RIGHT LOGICAL (SRLG) could also be used in lieu of the ROTATE instruction.

The example on the right uses ROTATE THEN INSERT SELECTED BITS. The selected-bits operation, combined with the zero-remaining-bits operation makes this extremely efficient.

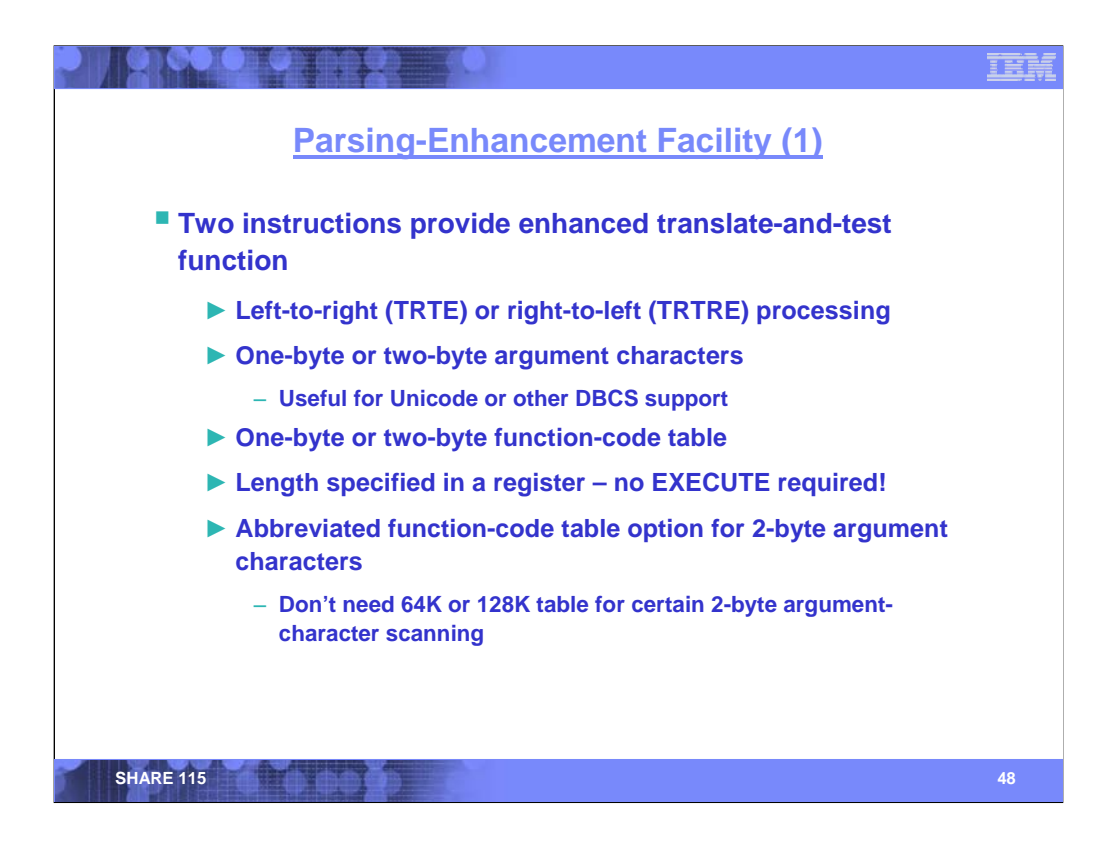

Ever since the IBM S/360 was introduced in 1964, TRANSLATE AND TEST (TRT) has provided a remarkably efficient means of parsing text. The TRANSLATE AND TEST REVERSE (TRTR) instruction, added with the extended-translation facility 3 (2004), provides a right-to-left analog to TRT's left-to-right processing. With well crafted function-code tables and corresponding functioncode tables, a programmer can implement a software implementation of a sophisticated parsing state machine.

However, TRT and TRTR are limited to one-byte argument and function characters. Therefore, TRT and TRTR are less useful in parsing modern multi-byte character representations such as Unicode™. Furthermore, with TRT and TRTR, the length of the data being parsed is part of the instruction's text, thus requiring more complicated use of EXECUTE (EX) to supply a variable length.

The parsing-enhancement facility addresses these limitations by providing two extended forms of the aforementioned instructions.

The next few slides provide an overview of the extended forms of TRT and TRTR (aptly called TRTE and TRTRE, respectively). These slides were extracted from my SHARE 113 session 1245 which gave a much deeper discussion of parsing using these instructions. For more detail, see that session.

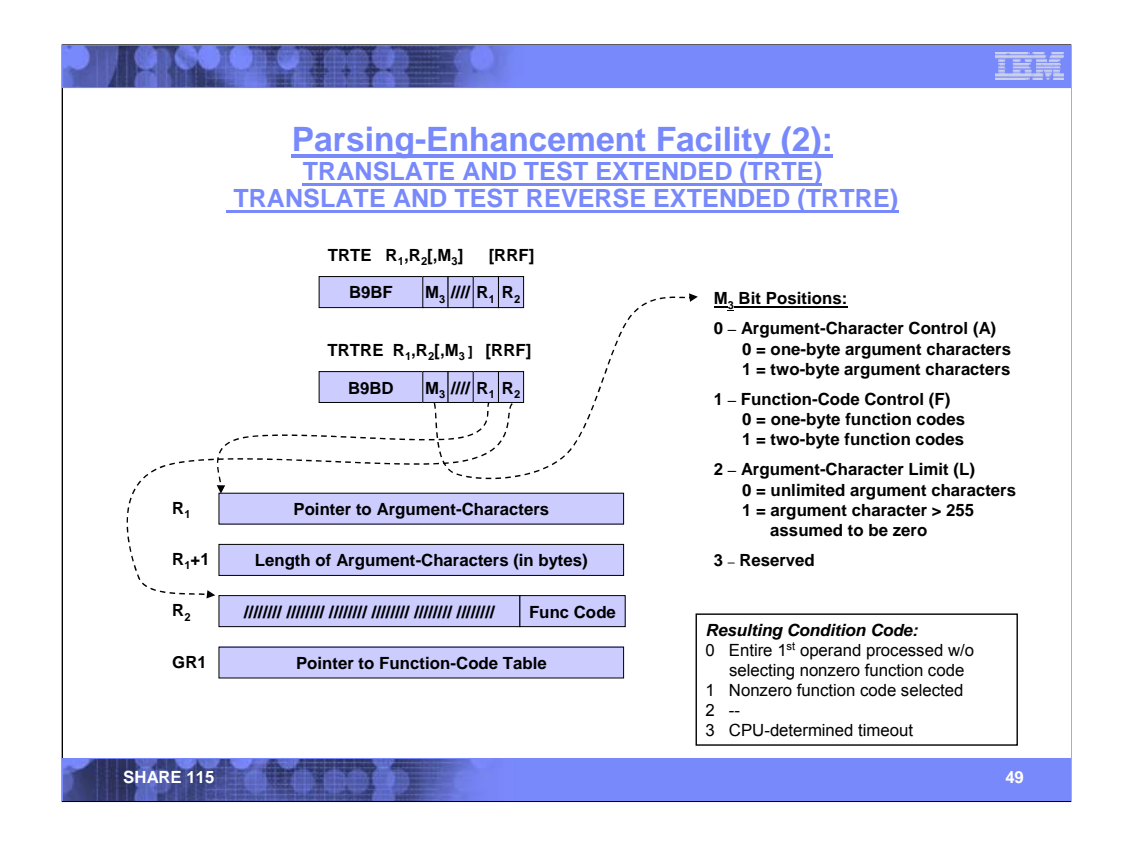

For both TRANSLATE AND TEST EXTENDED (TRTE) and TRANSLATE AND TEST REVERSE EXTENDED (TRTRE), the first operand designates an even/odd pair of registers. The evennumbered register contains the address of the argument characters to be scanned; the oddnumbered register contains the true length of the first operand (in bytes). General register 1 contains the address of the function-code table (sometimes referred to as the translate table).

The  $M<sub>3</sub>$  field of the instruction contains three separate binary controls that affect the operation of the instruction:

• Bit position 0 of the  $M_3$  field contains the argument-character size control (A). When A is zero, argument characters are one byte; when A is one, argument characters are two bytes.

• Bit position 1 of the M<sub>3</sub> field contains the function-character size control (F). When F is zero, function characters are one byte; when F is one, function characters are two bytes.

• Bit position 3 of the  $M_3$  field contains the argument-character limit control (L). When L is zero, argument characters are always used to index into the function table. When L is one, any argument character greater than 255 is assumed to designate a function code of zero, without actually having to examine the function table. More on this on the next slide.

When an argument character causes a non-zero function code to be fetched, that function code is inserted in the rightmost bits of the second-operand register.

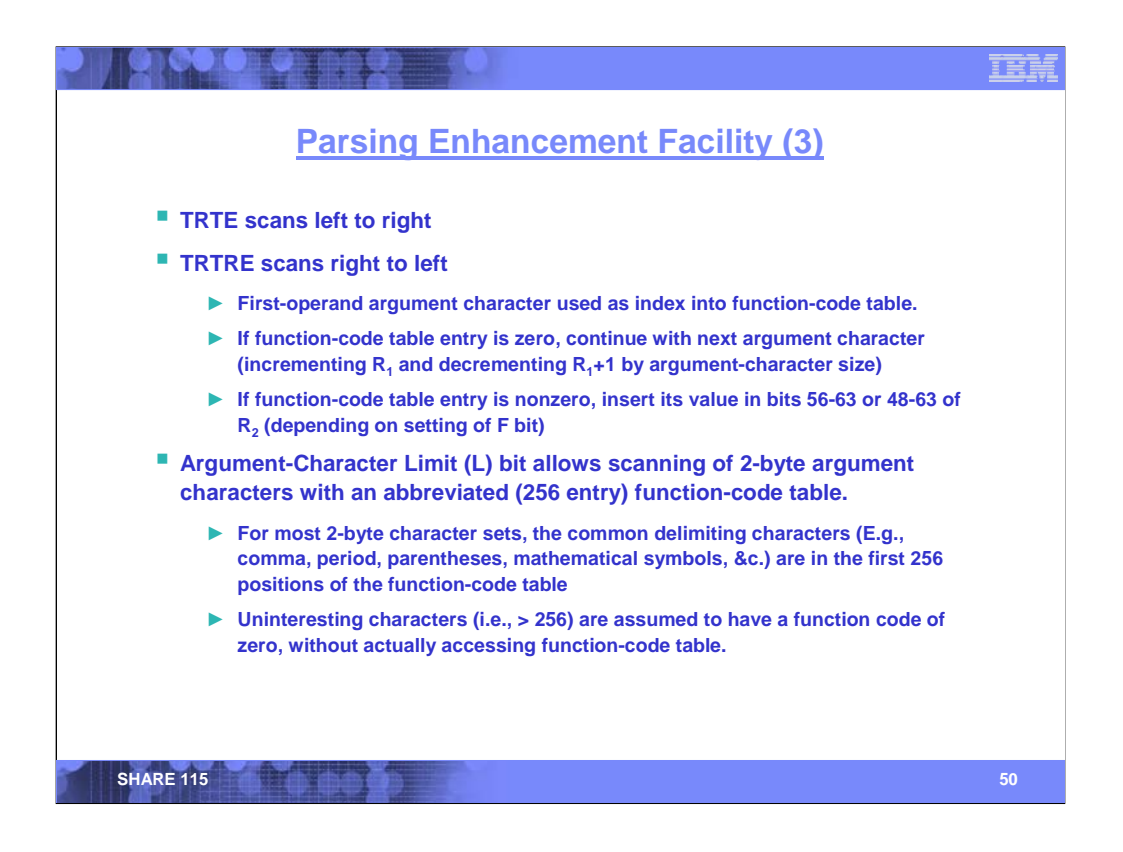

Operation of TRTE and TRTRE is similar to that of TRT and TRTR: The next argument character is fetched from first-operand location and used as an index into the function table. The size of the argument character is determined by the A control in the  $M_3$  field.

The function code designated by the argument character is examined. The size of the function code is determined by the F control in the  $M<sub>3</sub>$  field. If the function code is zero, then processing continues with the next argument character; otherwise, execution completes. If the function code is nonzero, then the code is inserted into general register  $R<sub>2</sub>$ , and the instruction completes with condition code 1.

If the entire first operand is processed without locating a nonzero function code, then execution completes with condition code 0.

If a model-dependent number of characters has been processed, then execution completes with condition code 3.

When the instruction completes, the  $R_1+1$  register has been decremented by the number of argument bytes processed, and the  $R_1$  register is incremented by the same amount.

In many Unicode character representations, characters that are commonly used as syntactical delimiters (such as commas, parentheses, mathematical symbols, &c.) are contained in the first 256 positions of the character set. The L bit of the  $M_3$  field allows a reduced-size function-code table to be used, even when the arguments are two characters each.

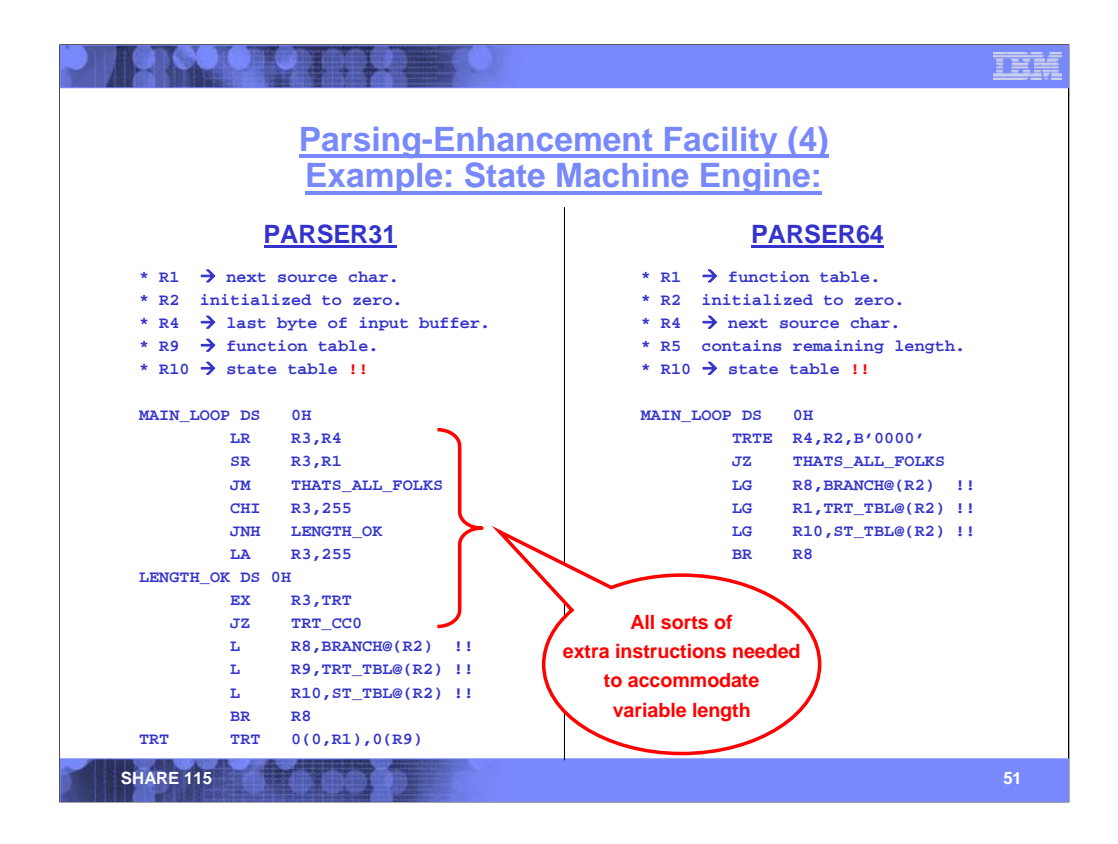

This slide compares two simple parsing functions, PARSER31 and PARSER64. The former uses instructions only available on ESA/390, whereas the latter uses z/Architecture instructions specifically the TRANSLATE AND TEST EXTENDED instruction introduced on the z10.

Given that the registers are pre-initialized as shown, this slide shows the core of the parser functions. This technique puts no limits on the size of the buffer being parsed.

PARSER31's code requires more instructions as it must use an executed TRT to account for the variable length. Thus PARSER31 must also account for an input buffer that is larger than 256 characters; the TRT\_CC0 code (not shown on this slide) allows PARSER31 to scan a buffer that is larger than 256 characters.

Note that the register usage for PARSER64 is somewhat different. This is because it uses the TRANSLATE AND TEST EXTENDED (TRTE) instruction.

In both cases, the functions use register 10 to point to the current state (triplet) table. Following the executed TRT or the TRTE instruction are three LOAD instructions that load the registers determining the next state: branch address, function-table address, and next state-table address. The second operand for each of these loads uses register 10 as the base and register 2 as the index; register 2 was set by the TRT or TRTE instruction, based on the nonzero function code that was encountered.

See SHARE 113 session 1245 for more details on the operation of these two functions.

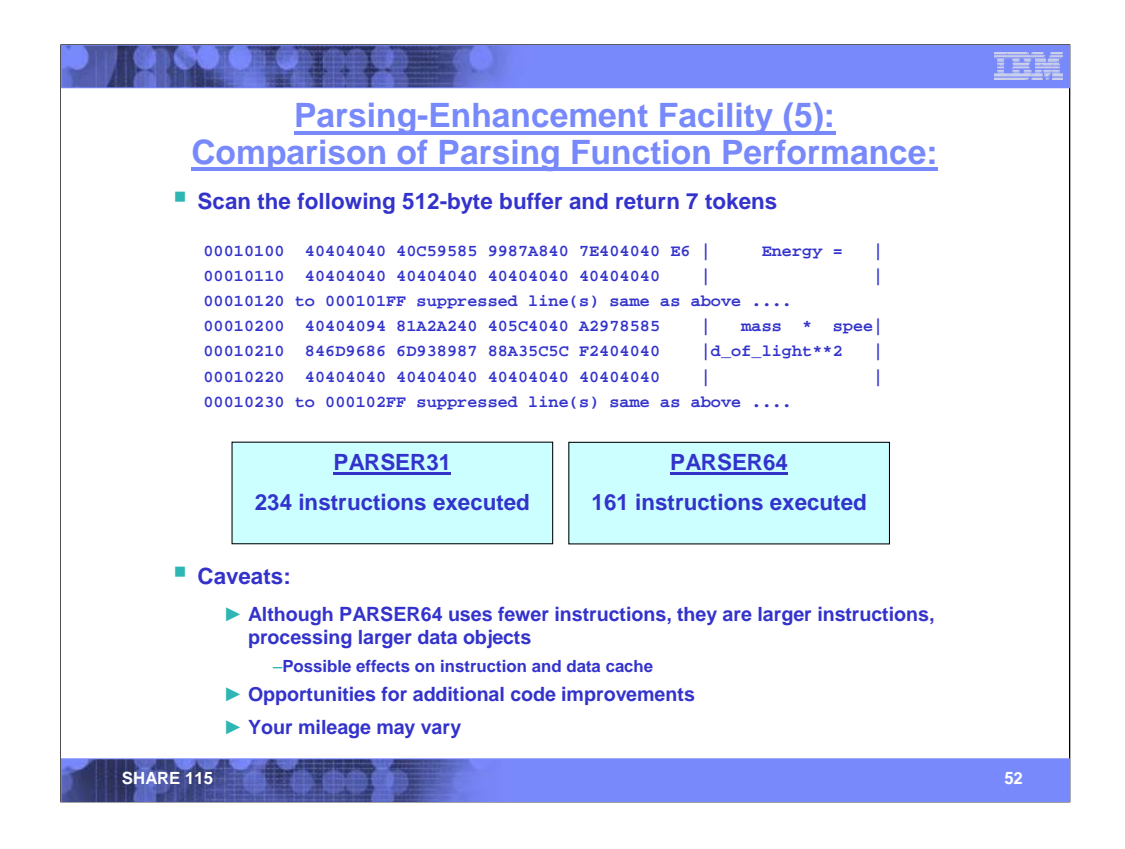

This slide shows the results of scanning the statement shown. This statement is spread over a 512 byte buffer beginning at location 10100 hex.

The advantages of PARSER64's use of TRANSLATE AND TEST EXTENDED can be seen in that it uses substantially fewer instructions.

In fairness, we must disclose that there is a slight penalty for using 64-bit mode instructions. Obviously, the 64-bit addresses used by PARSER64 consume more space in the data cache than the 31-bit addresses used by PARSER31. Some 64-bit z/Architecture instructions – particularly those that access storage – may be larger than their 31-bit ESA/390 analogues (6 bytes versus 4). Thus the 64-bit model may also take slightly more instruction cache. However, the software implementation of the finite-state machine implemented in both functions is extremely tight code, thus a minimum of cache lines are used in either case.

The performance improvement from using the newer instructions – particularly TRANSLATE AND TEST EXTENDED – is far more significant than any minor cache-hit penalty from using 64-bit addressing.

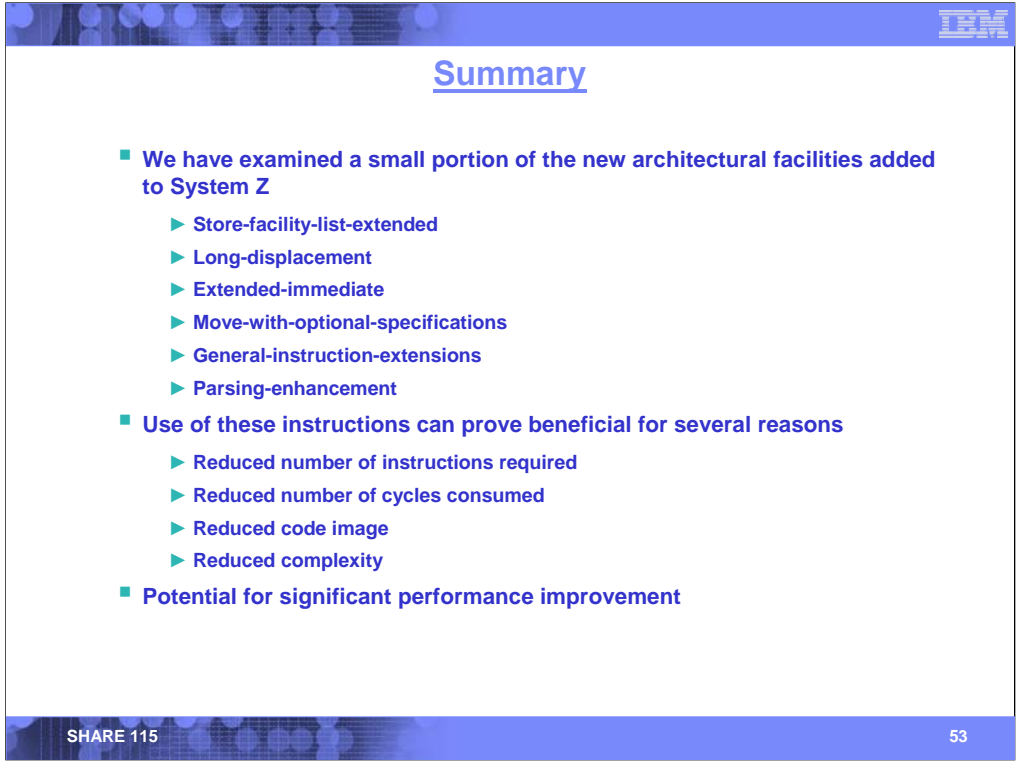

From the introduction of z/Architecture in 2000 to the System z10 in 2008, there have been approximately 283 new instructions added. (I say approximately, as I did a rough count when making up this slide, but it's pretty close … suffice it to say that this is not a RISC architecture.) Thus, in a one hour session, I've barely had the opportunity to scratch the surface.

We've examined some of the major facilities that have been introduced, and shown concrete examples of how these instructions can improve the performance of your applications. (Store-facilitylist-extended really doesn't get you any improved performance, but it gives the application program an accurate indication of what other facilities are present.) By using these facilities, you can:

1. Reduce the number of instructions required to perform a complex operation. In the FLOGR example, when searching through all 64 bits of a register, the single instruction is 80x to 100x faster than the coding example on the left (and I squeezed every cycle out of that example that I could).

2. By reducing the number of storage references, the newer code can significantly reduce the number of cycles that a program spends accessing memory – particularly when an operand is not in the cache.

3. By reducing the constants and literals in storage, the program's size is reduced, requiring fewer cache lines.

4. In some cases, a single instruction can replace numerous other, more complicated code sequences.

Judicious use of the newer z/Architecture instructions has the potential of significantly improving the performance of applications.

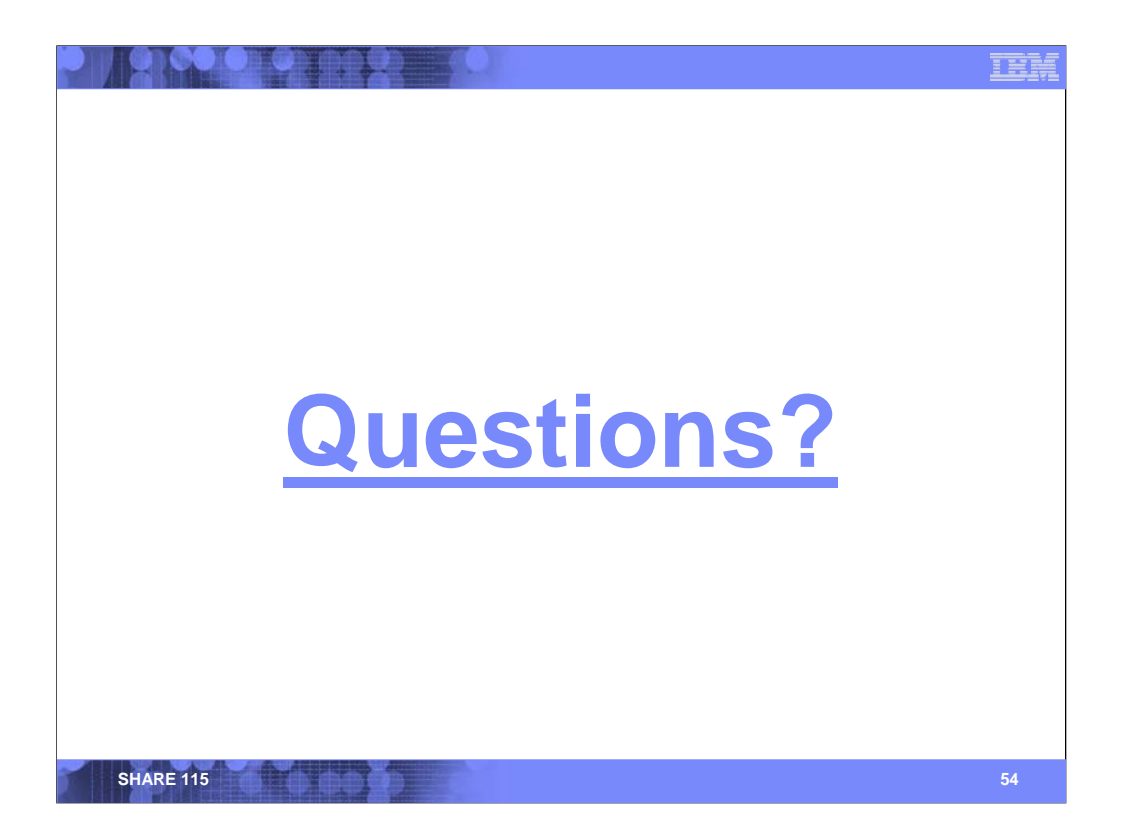

For those in the live audience, I will gladly entertain questions here.

For those who view this on the SHARE web site, your questions are also welcome. My email address is listed on the first slide.